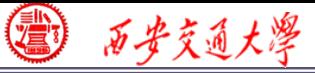

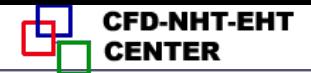

# Numerical Heat Transfer

# Chapter 13 Application examples of Fluent for flow and heat transfer problem

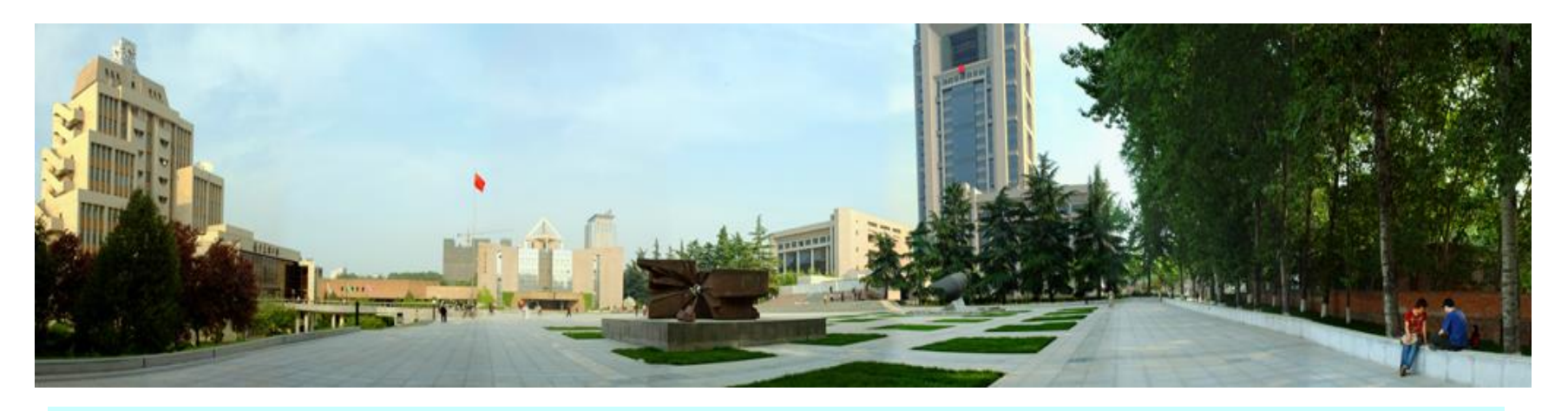

## **Instructor Li Chen, WenQuan Tao**

**CFD-NHT-EHT Center Key Laboratory of Thermo-Fluid Science & Engineering Xi'an Jiaotong University Xi'an, 2019-12-16**

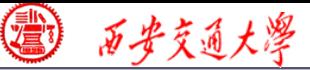

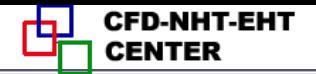

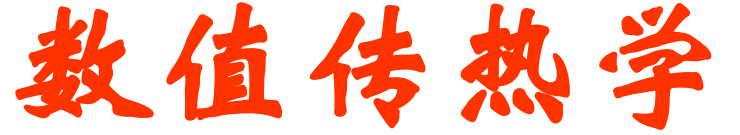

# 第 13 章 求解流动换热问题的Fluent软件应用举例

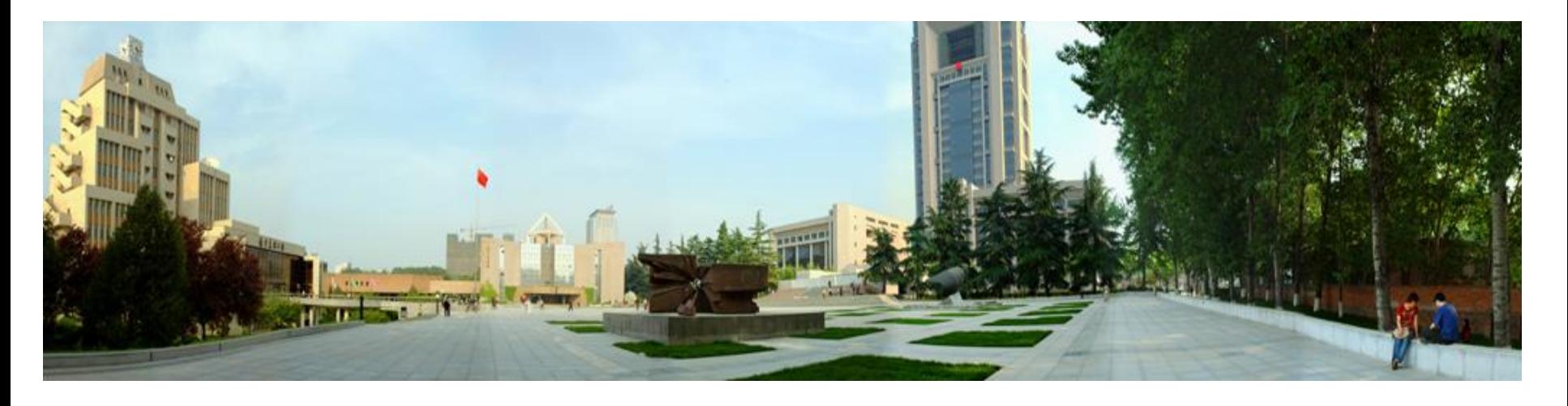

主讲: 陈黎, 陶文铨

西安交通大学能源与动力工程学院 热流科学与工程教育部重点实验室 2019年12月16日, 西安

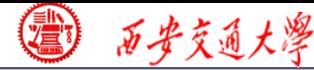

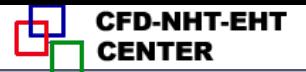

# **Class intermediate**

**13. A1 Flow and heat transfer in microchannels with secondary channels (**具有二次通道的微通道中流动换热**)**

**13. A2 Flow and heat transfer in porous media (**多孔介质流动换热**)**

**13. A3 Multiphase flow using Volume of Fraction method (**多相流**VOF**方法模拟**)**

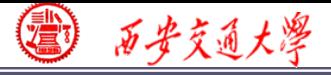

# **For each example, the general content of the lecture is as follows:**

- **1**:**Using slides to explain in detail the general 10 steps for Fluent simulation! (PPT讲解)**
- 
- 
- 
- 
- **9. Run the simulation 10. Post-processing**
- **1. Read mesh 2. scale domain**
- **3. Choose model 4.define material**
- **5. define zone condition 6. define boundary condition**
- **7. Solution 8. Initialization**
	-
- **2** : **Operating the Fluent software to simulate the example and post-process the results. (运行软件)**
- **4/68 3** :**Drawing inferences for each example (举一反三)**

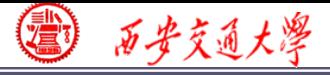

# **13\_A1: Flow and heat transfer in microchannels with secondary channels**

# **Background**:

- **Because of the integration(**集成化**) of electron component (**电 子元件**), the heat flux of a EC greatly increases, even reac[hes](/)  MWm-2 order of magnitude.**
- **Traditional cooling techniques cannot meet the cooling demand of such high heat flux.**

**Microchannel is proposed for this purpose.**

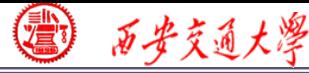

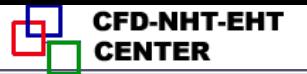

# **What is "Microscale" ?**

**1. The continuum assumption (**连续介质假设)**does not stand.**

**Depending on Kn number, the flow may be in continuum, slip , transition or even free molecular flow region.**

**The NS equation should be modified or even is not applicable.** 

**2. The relative importance of affecting factors changes.**

**Fluid flow is controlled by body forces and surface forces**

**body forces: ~m<sup>3</sup> surface forces: ~m<sup>2</sup>**

**surface forces/body forces: ~m-1 ; surface force becomes stronger as length scale decreases.** 

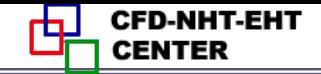

 $\boldsymbol{\Lambda}$ 

# **Flow regime**

#### **H.-S. Tsien, 1946**

西安交通大學

**Knudsen: Kn=***/***L**

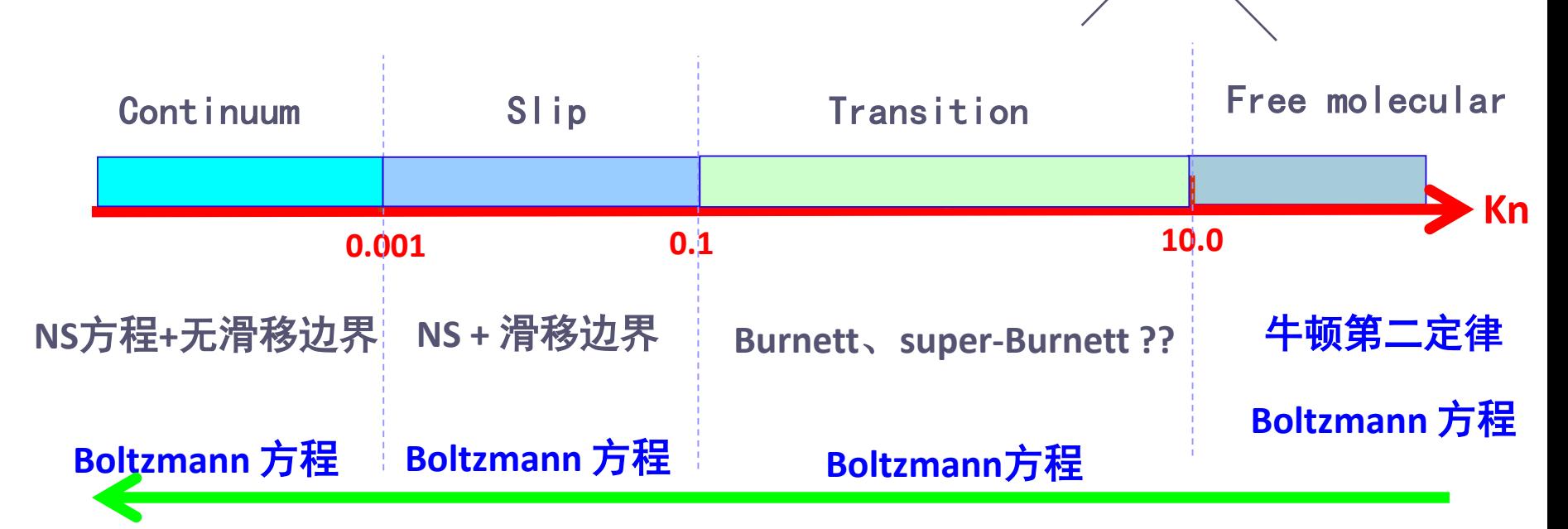

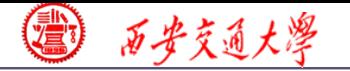

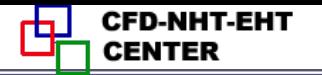

#### **Known**

**Steady single phase fluid flow and heat transfer of water in a copper microchannel. There are secondary channels in the domain, as displayed in Fig. 1.**

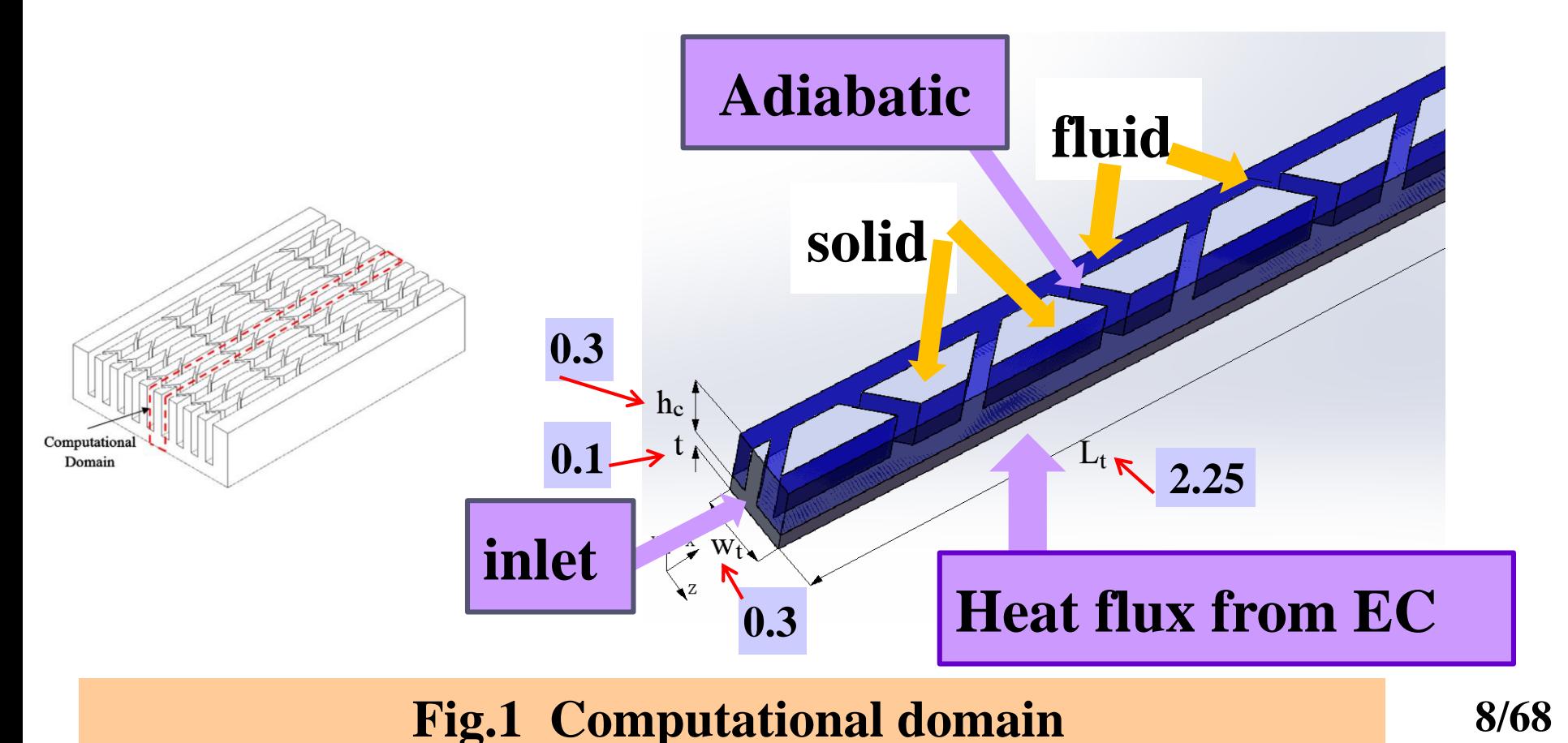

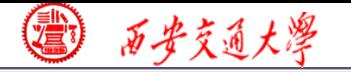

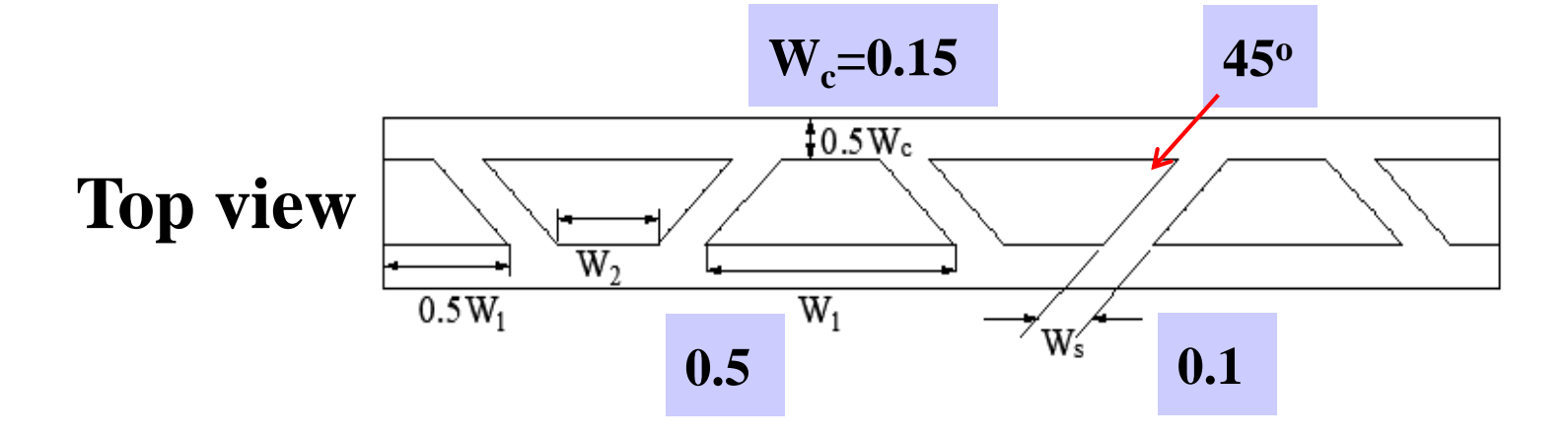

#### **Boundary conditions**

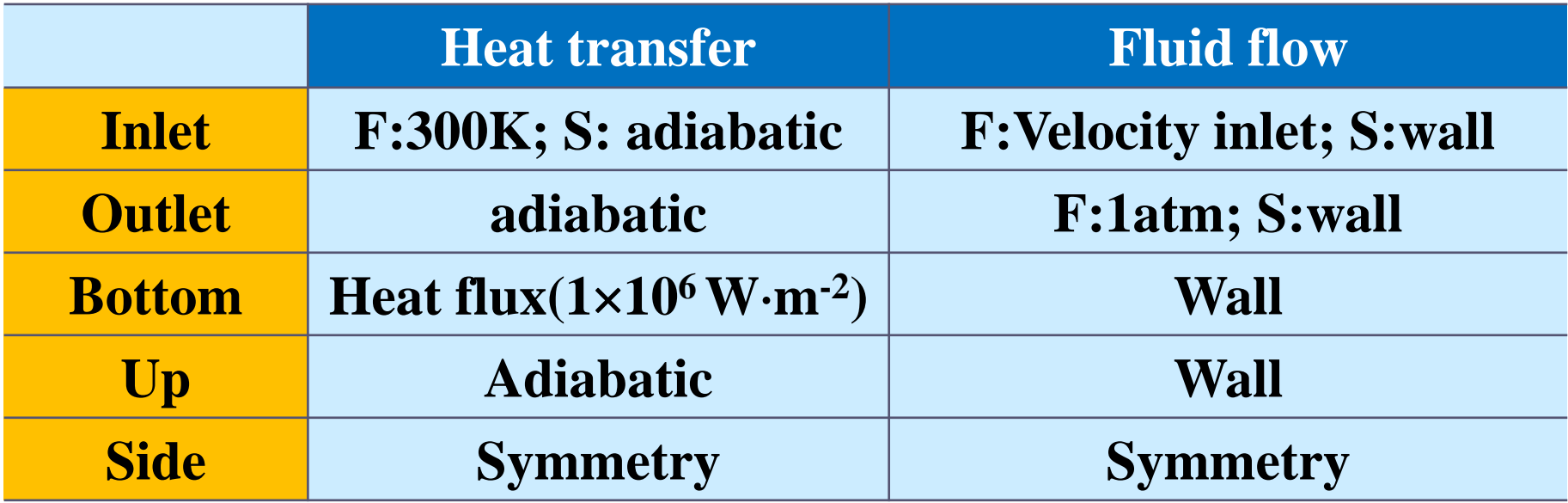

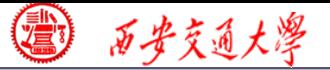

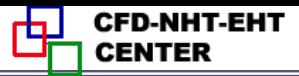

 **Find: average Nusselt number (***Nu***ave), average temperature** of bottom surface  $(T_b)$  and resistance **factor (***f***) at different** *Re* **numbers (100, 200, 300, 400, 500).**

# **Assumptions:**

- **(1) When**  $Kn$  **is less than**  $10^{-3}$ **, N-S Eqs still can be use[d;](/)**
- **(2) laminar, incompressible, Newtonian fluid**;
- **(3) Physical parameters are constant;**
- **(4) The gravity and viscous dissipation can be ignored;**
- **(5) The thermal radiation can be ignored.**

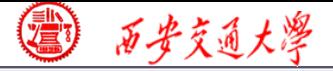

**Remark: construct the reasonable physical model and write down the right governing equation, BC and IC is the first and most important step before using Fluent. Fluent is just a tool for solving above problem ! Background of NHT helps you better use the tool. ving above problem !<br>
<b>you better use the tool.**<br>  $\nabla u = 0$ **<sup>2</sup>**  *uu p u*  **follogier 12**<br> **follogier is the first figure in the proof of solving above property<br>
<b>follogier is:**<br> **follogier is:**<br> **follogier is:**<br>  $\nabla u = 0$ <br>  $\nabla (\rho u u) = -\nabla p + \eta$ <br>  $(\rho c_p u T_f) = \nabla \lambda_f \nabla T_f$  ( **Properties the reasonable physical model and governing equation, BC and IC is portant step before using Fluent.<br>
If or solving above problem !<br>
<b>T** helps you better use the tool.<br> **T** helps you better use the tool.<br> **T** se the tool.<br>  $\eta \nabla^2 u$ <br>  $0 = \nabla \lambda_s \nabla T_s$ <br>
11/68

**Governing equations:**

**Continuum equation**  $\nabla u = 0$ 

 $\nabla \left( \rho u u \right) = -\nabla p + \eta \nabla^2 u$ **Momentum equation**

**Energy equation**  $\nabla(\rho c_p u T_f) = \nabla \lambda_f \nabla T_f$   $0 = \nabla \lambda_s \nabla T_s$ 

西安交通大学

#### **Start the Fluent software**

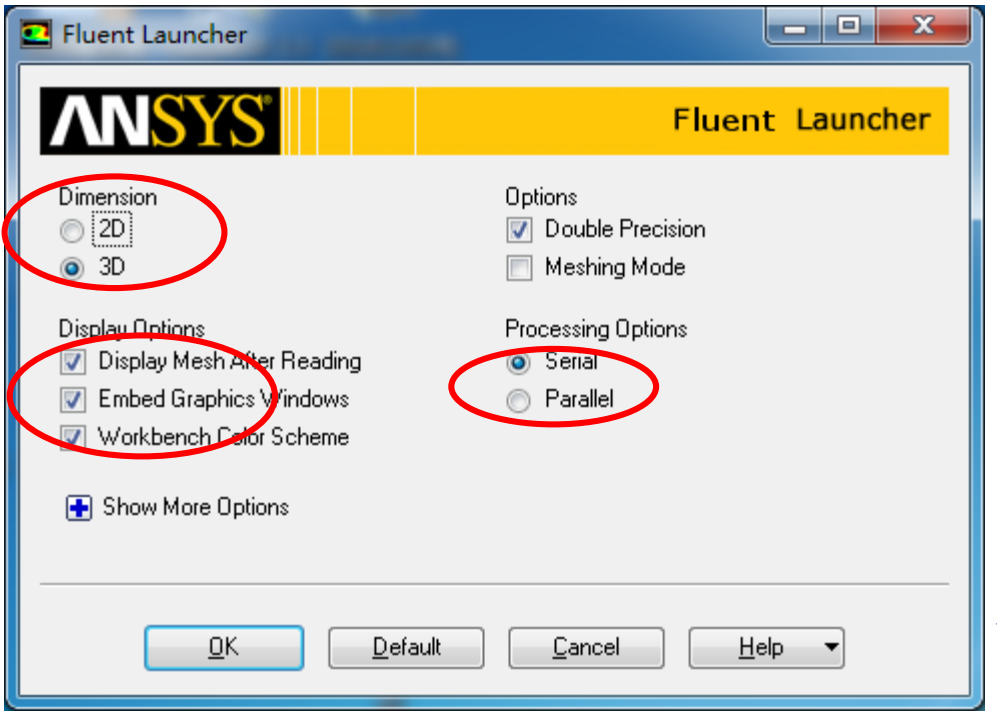

- **1. Choose 3-Dimension**
- **2. Choose display options**
- **3. Choose Serial processing**

**option or parallel to choose** 

**different number of processes**

#### **Note: Double precision or Single precision**

**12/68 For most cases the single precision version of Fluent is sufficient. For example, for heat transfer problem, if the thermal conductivity between different components are high, it is recommended to use Double Precision Version.**

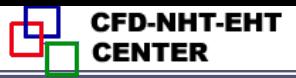

#### **Step 1: Read and check the mesh**

- **The mesh is generated by pre-processing software such as ICEM and GAMBIT. The document is with suffix (**后缀名) "**.msh**"
- **This step is similar to the Grid subroutine (UGRID, Setup1) in our general teaching code.** Building...

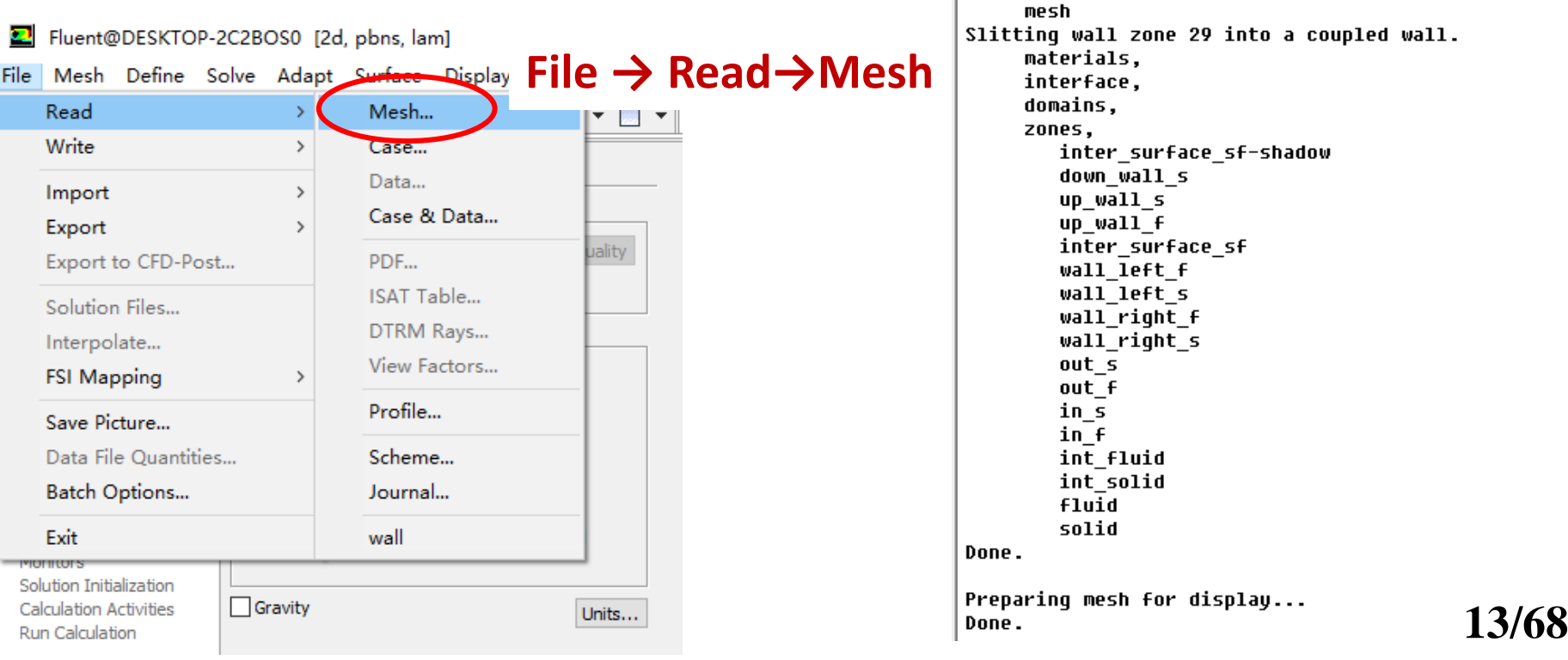

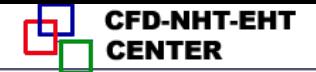

#### **Step 1: Read and check the mesh**

**Mesh→Check**

西安交通大學

 **Check the quality and topological information of the mesh**

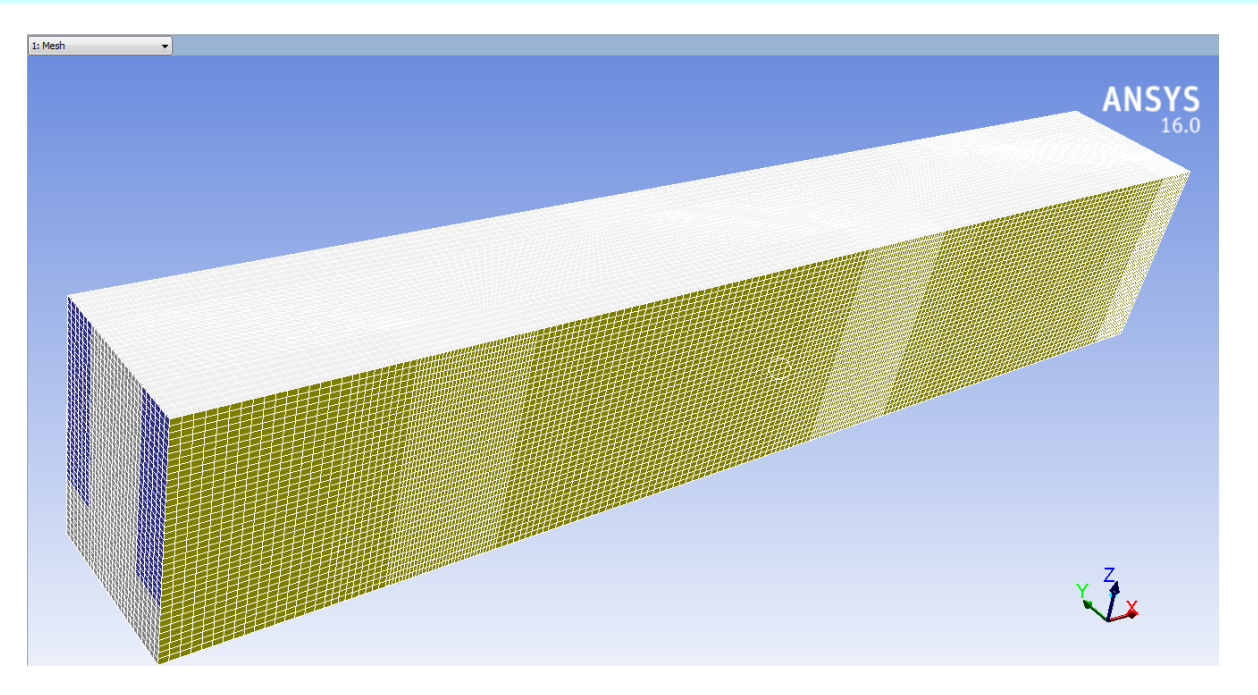

 **Sometimes the check will be failed if the quality is not good or there is a problem with the mesh.**

Face area statistics: WARNING: invalid or face with too small area exists. minimum face area (m2): 0.000000e+00 maximum face area (m2): 5.081937e-03

WARNING: Mesh check failed.

WARNING: The mesh contains high aspect ratio quadrilateral, hexahedral, or polyhedral cells.

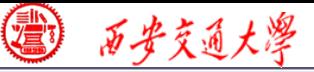

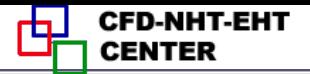

#### **Step 2: Scale the domain size (**缩放)

#### General Mesin Scale... Check Report Quality Display... Solver **Velocity Formulation Type** O Pressure-Based @ Absolute **O** Density-Based Relative 2D Space **Time** O Planar Steady 6 **Transient Axisymmetric** Axisymmetric Swirl Gravity Units... Help

#### **General→Scale Make sure the unit is right.**

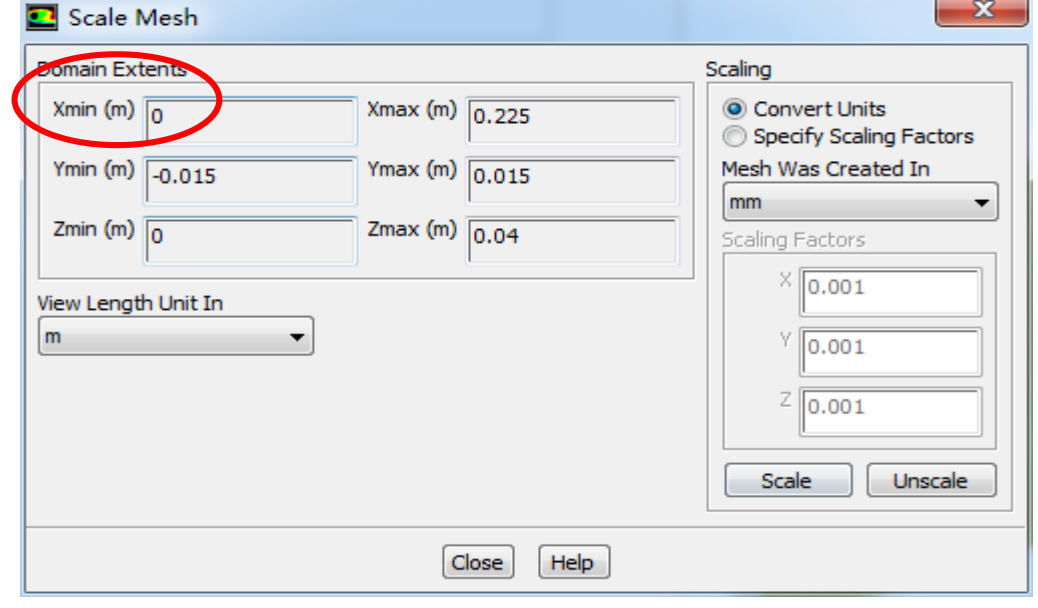

 **You can scale the domain size use "Convert Units" or " Specify Scaling Factors" command.**

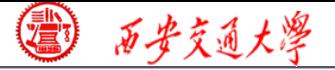

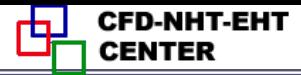

**Remark: Fluent thought you create the mesh in units of m. However, if your mesh is created in a different unit, such as cm, you must use Convert Units Command to scale the mesh into the right size. The values will be multiplied by the Scaling Factor.**

**ICEM: 1 mm -> Fluent: 1m -> Scale: mm, factor: 1/1000**

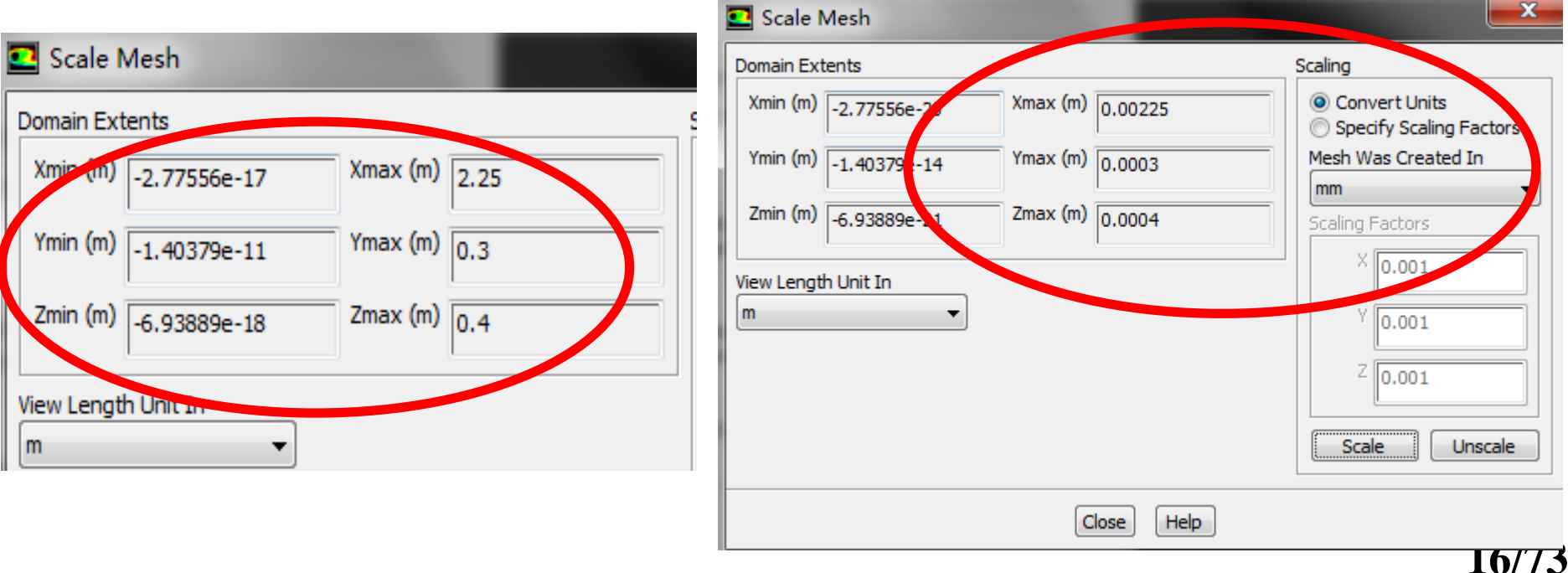

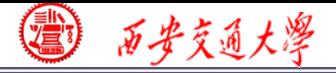

#### **Step 3: Choose the physicochemical model**

**Based on the governing equations you are going to solve, select** → 普通高等教育"十一五"国家级规划教材 **the related models in Fluent.**

**Remark: Understand the problem you are going to solve, and write down the right governing equations is the first and most important step for numerical simulation. Without background of "Fluid mechanics" , "Heat Transfer" and "Numerical heat transfer", it is hard to complete this step for fluid flow and heat transfer problem. Figure 2.1 <b>Fluent is just a tool!** 

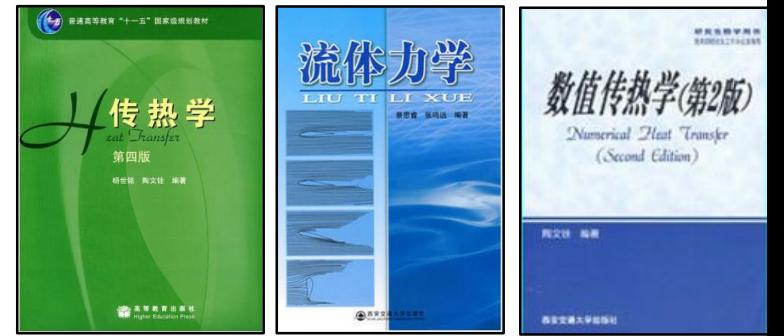

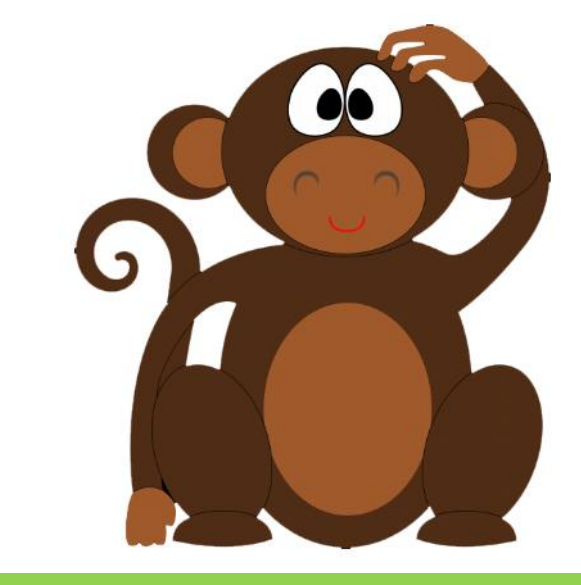

**17/68**

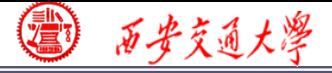

#### **Step 3: Choose the physicochemical model**

#### **To select the model, the command is as follows:**

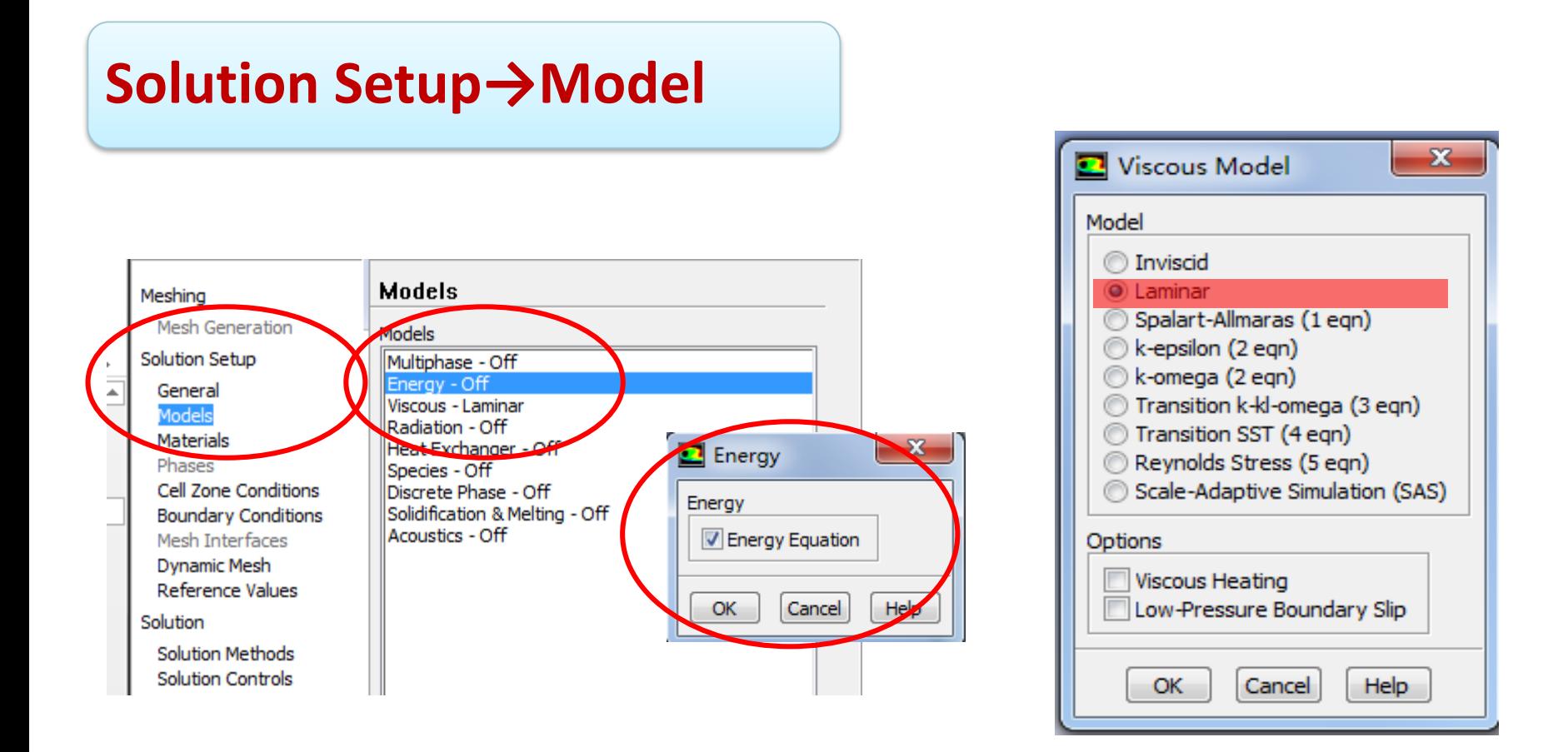

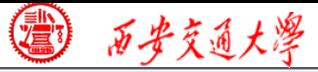

**CFD-NHT-EHT** 

#### **Remark: In our general teaching code**

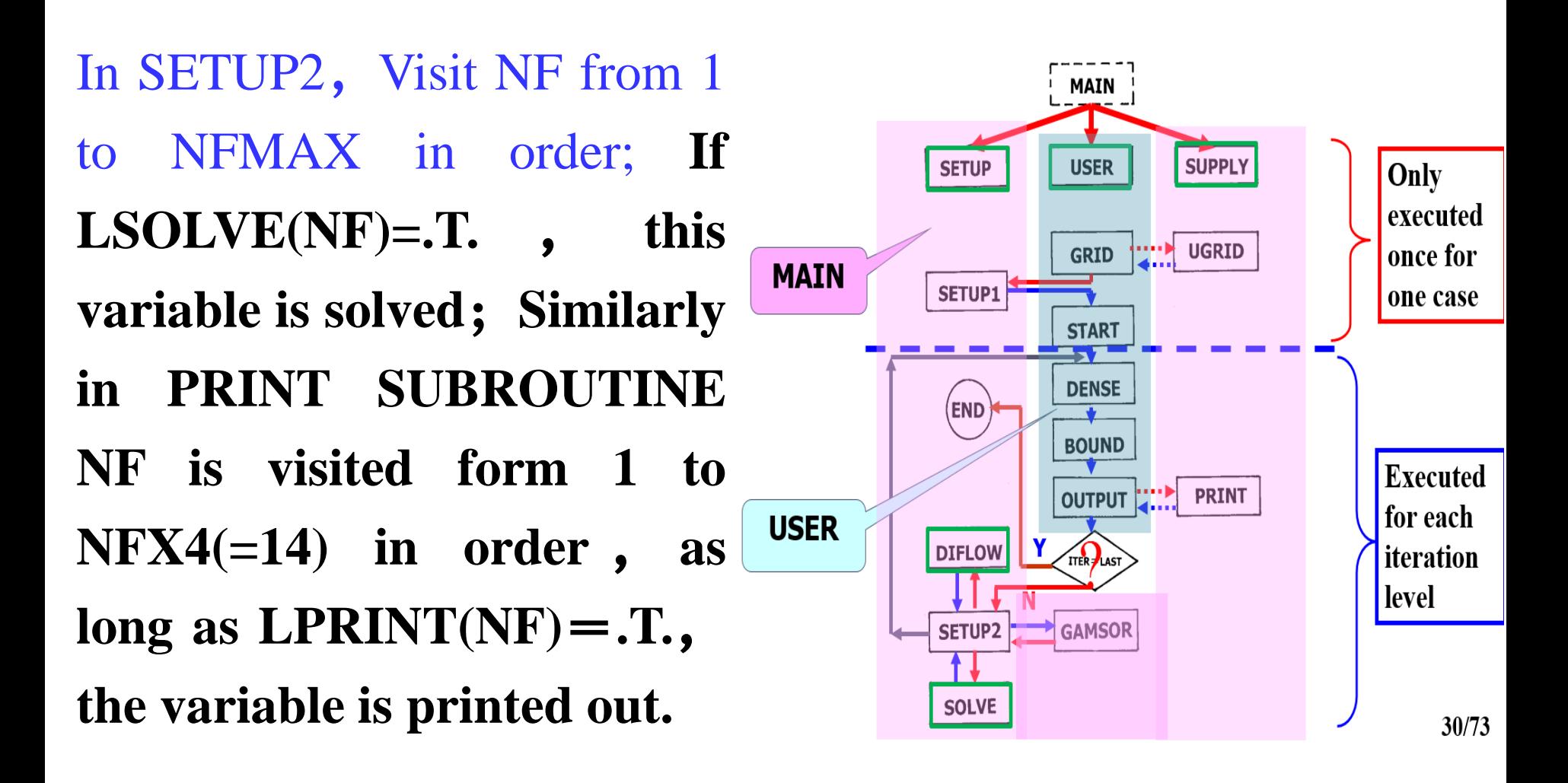

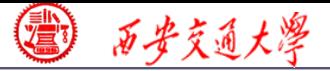

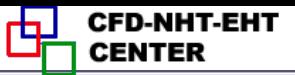

#### **Step 4: Define the material properties**

**Define the properties required for modeling! For fluid flow and heat transfer problem studied here,**  $\rho$ **,**  $c<sub>p</sub>$  **and**  $\lambda$ **should be defined. El Setup Materials** 

**Solution Setup→Materials**

**In Fluent, the default fluid is air and the default solid is Al.**

**Click the Create/Edit button to add copper and liquid water in our case.**

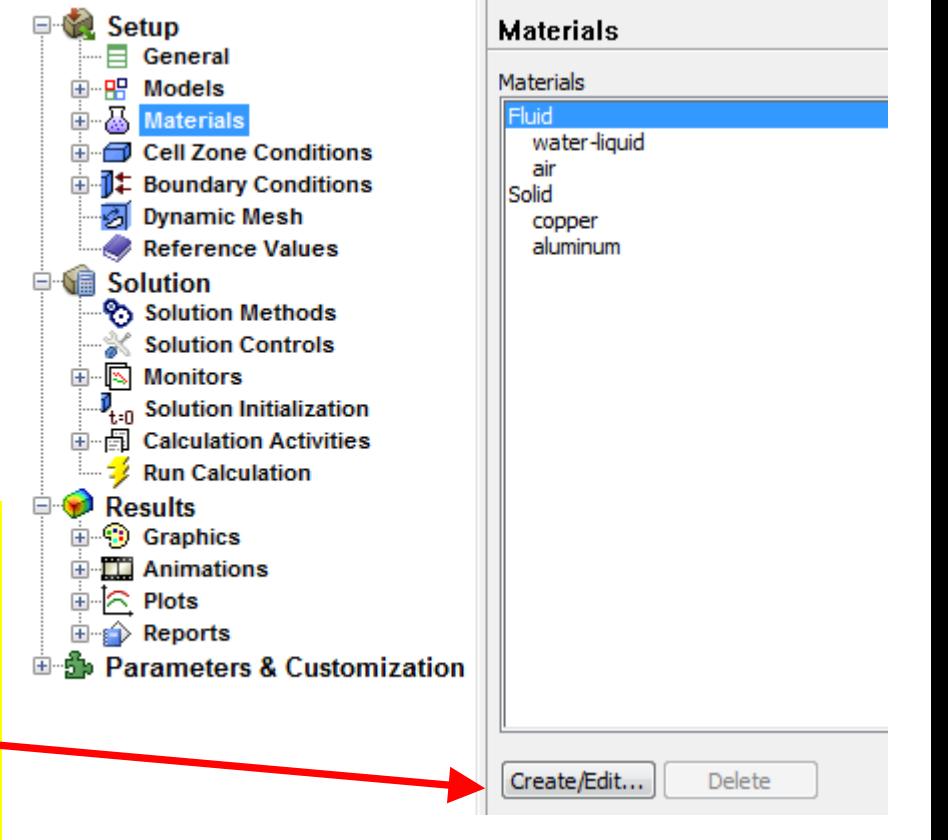

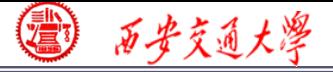

#### Create/Edit Materials

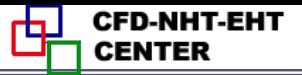

 $\mathbf{x}$ 

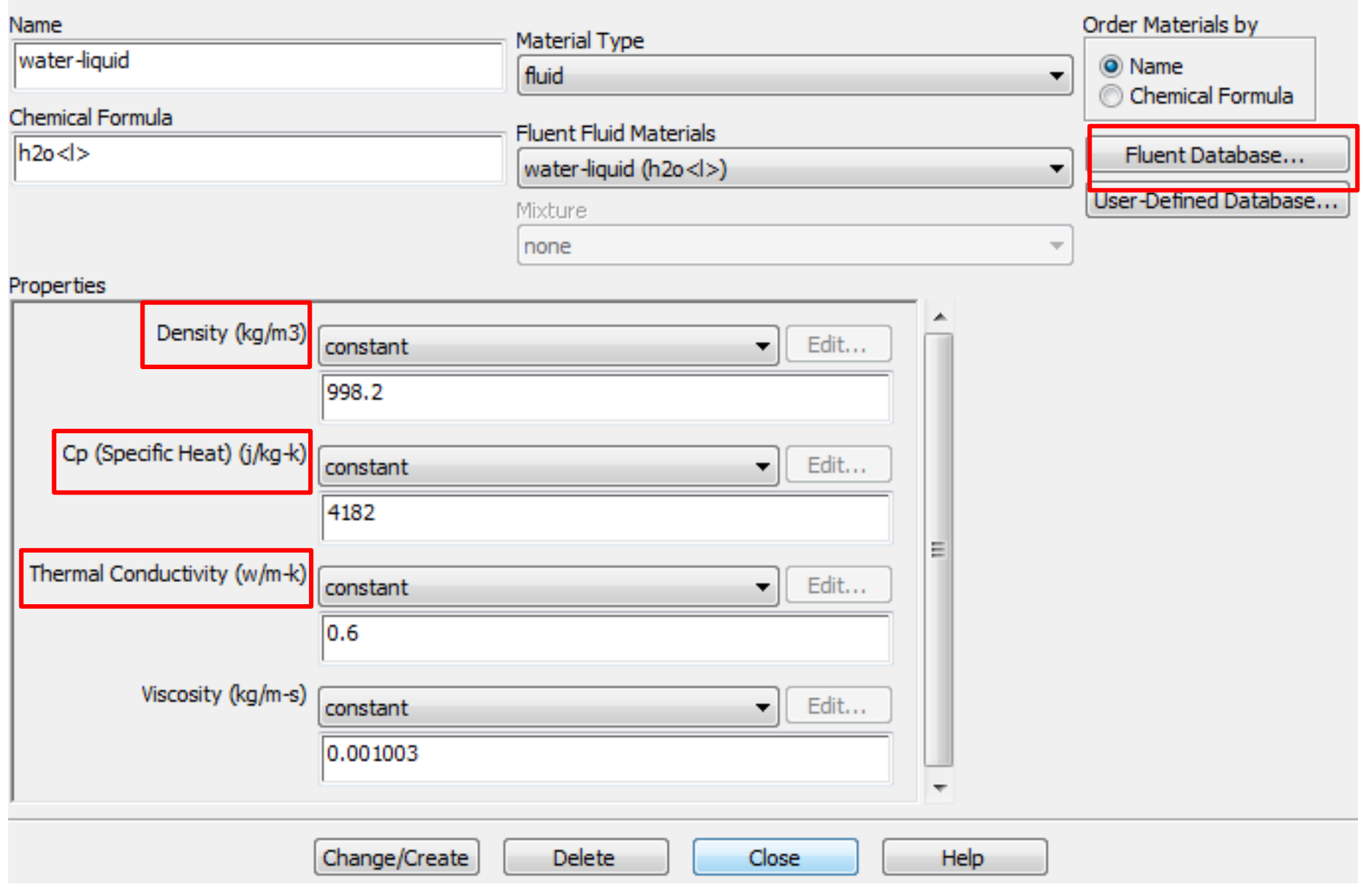

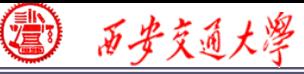

# **However, it will happen that the material you need is not in the database. You can input it manually.**

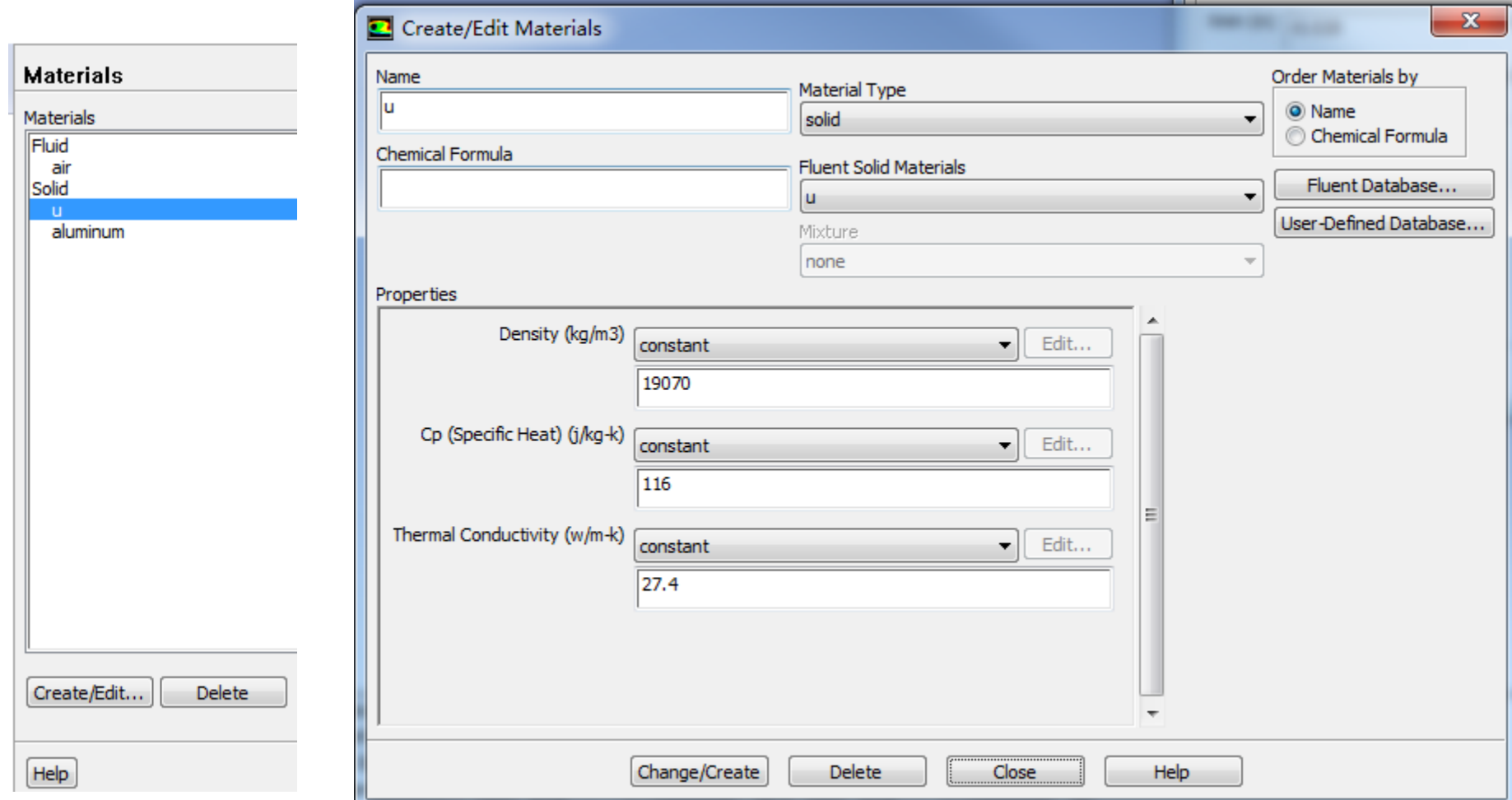

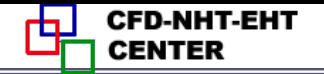

#### **Our general Code**:

## **12. GAMSOR**

(1) Determine  $\Gamma_{\phi}$  for different variables:

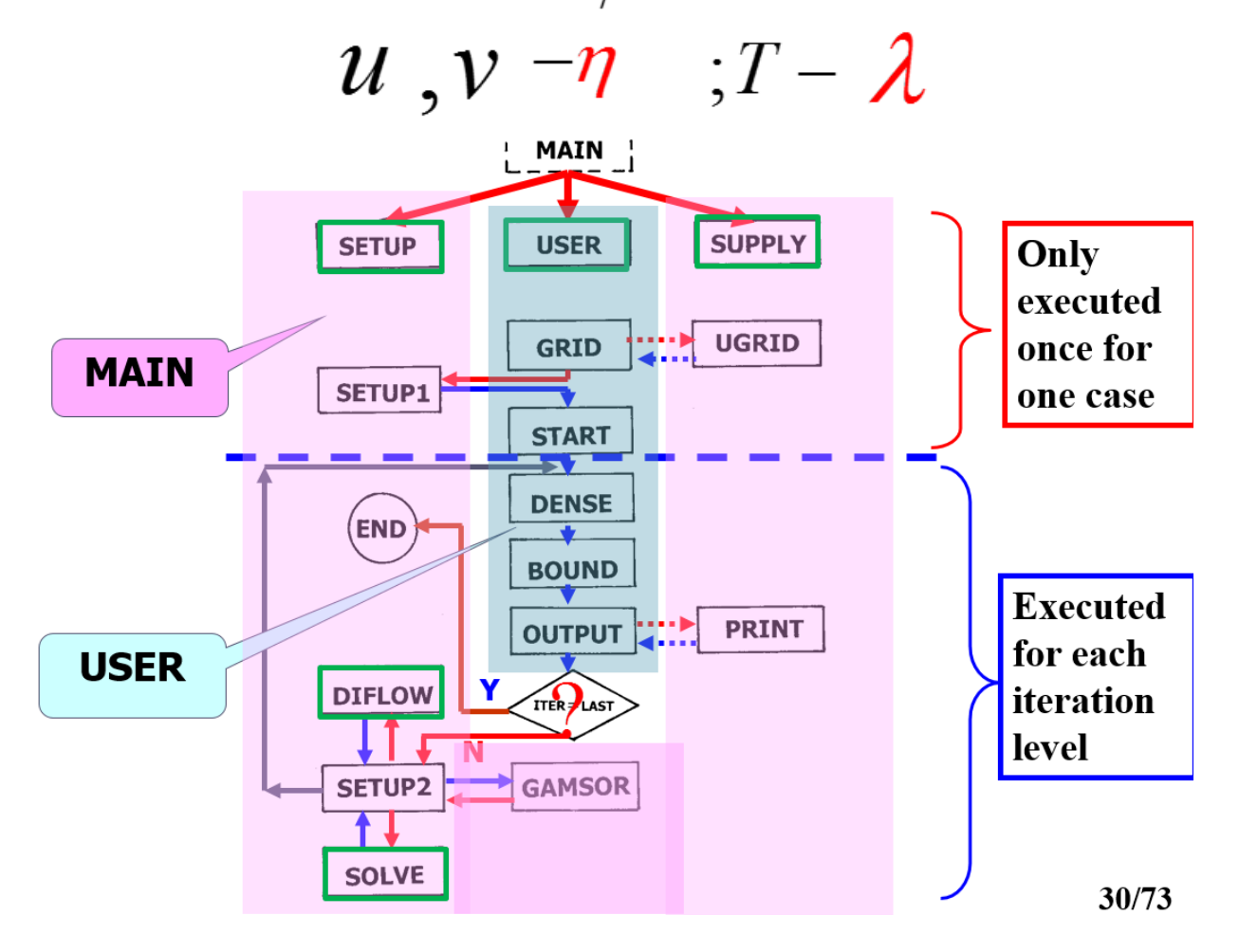

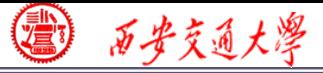

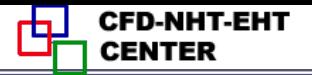

#### **Step 5: Define zone condition**

#### **Solution Setup→Cell Zone Condition**

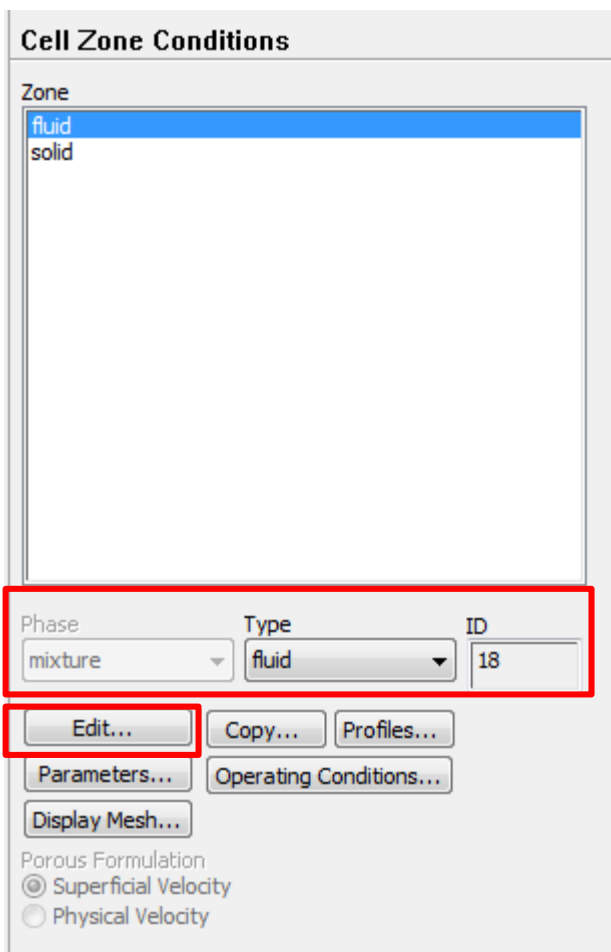

**Each zone has its ID.**

**Each zone should be assigned a type, either fluid or solid.**

**Phase is not activated here. It can [be](/) edited under other cases, for example multiphase (** 多相流 ) **flow model is activated. See Example A3.**

**Click Edit to define the zone condition of each zone.**

◎ 万步交通大学

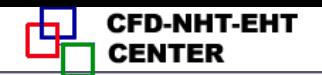

**Porous media is treated as a type of fluid zone, in which parameters related to porous media should be given such as porosity, permeability (**渗透率)**, etc. We will discuss it in Example A2.**

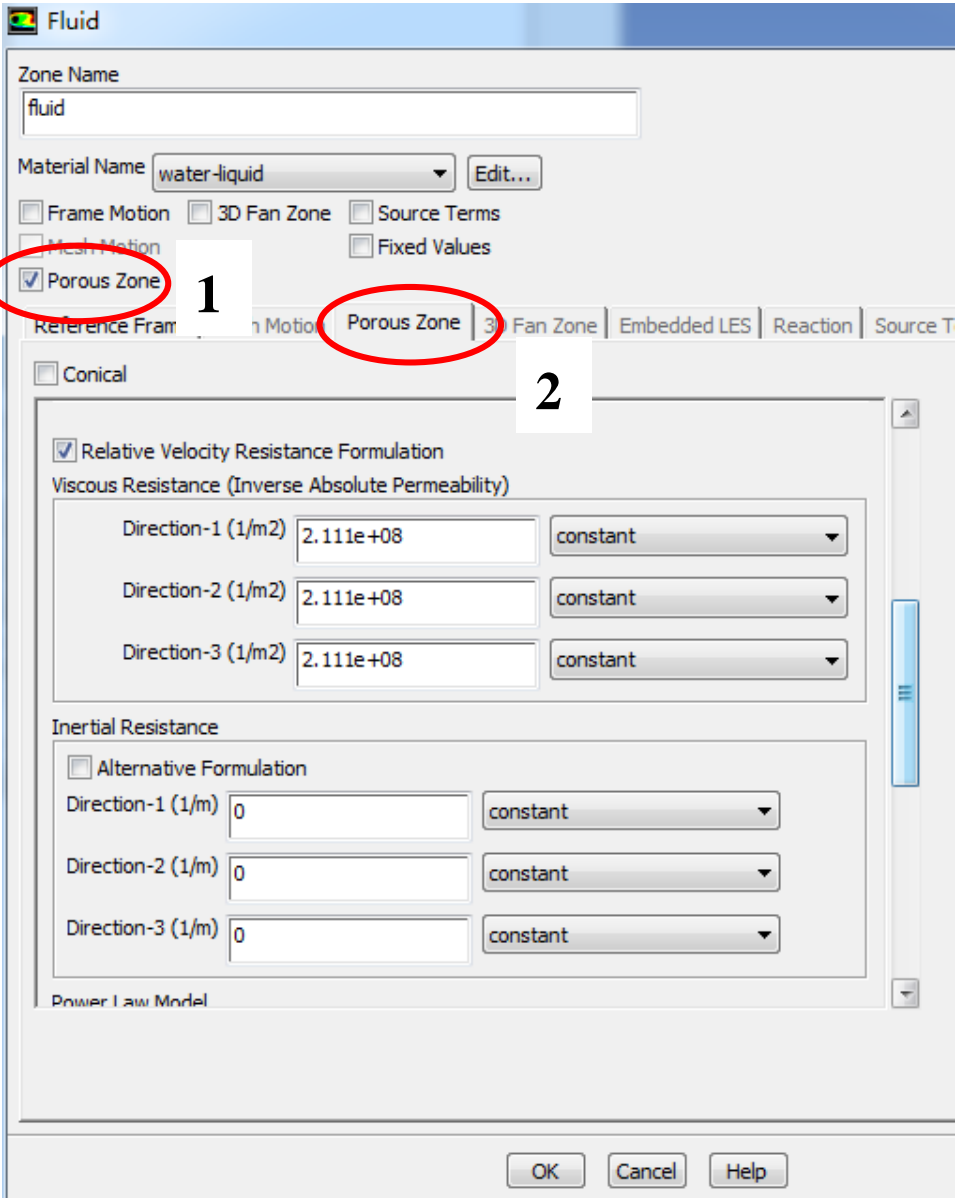

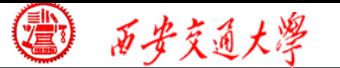

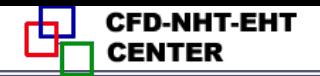

**Frame motion and Mesh motion is used if the solid or the frame is moving .**

**Add in need as a constant value or by user defined with . c file compiled if you need .**

**If T of the zone is fixed, you can select the Fixed value button .**

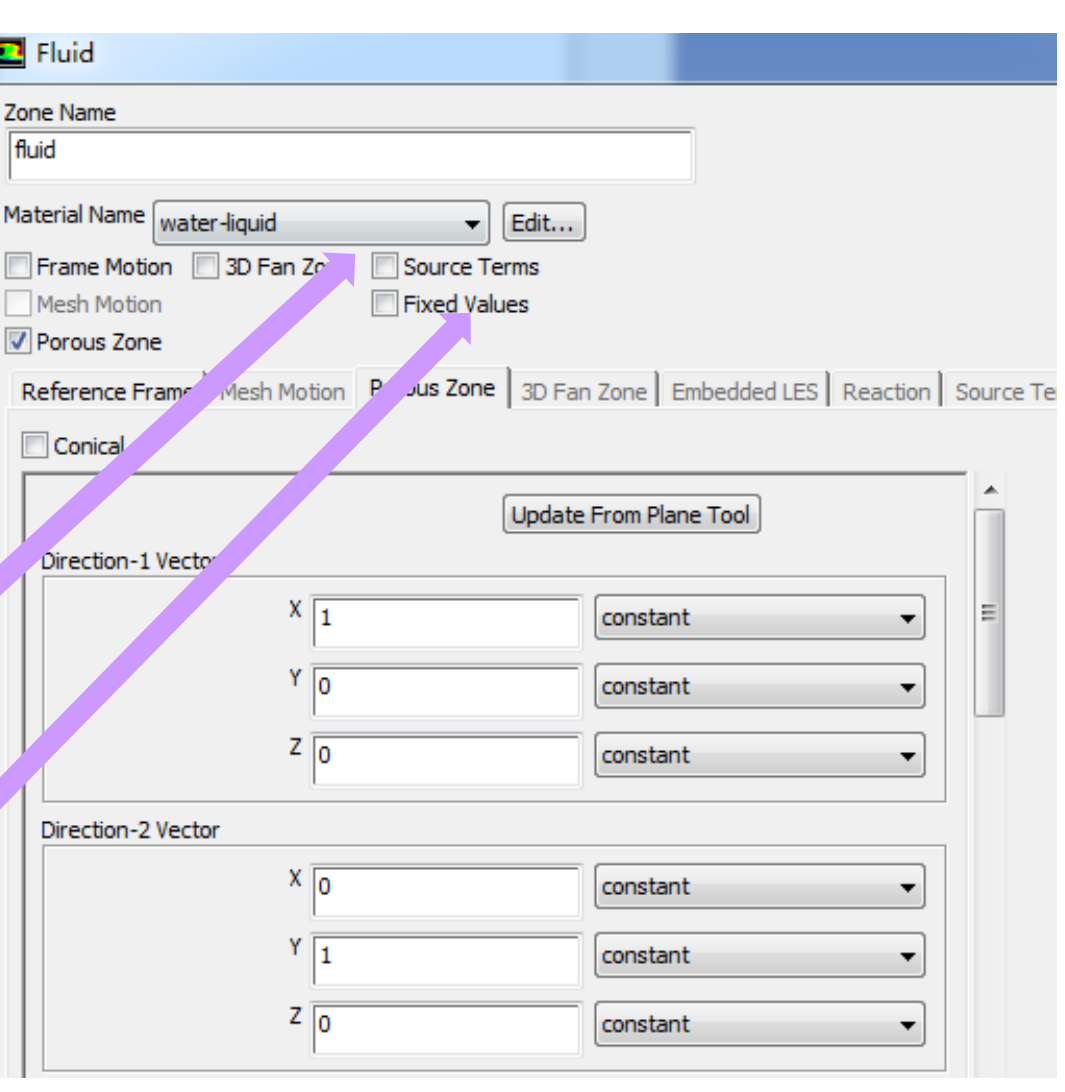

**26/68**

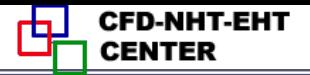

#### **Step 6: Define the boundary condition**

**Boundary condition definition is one of the most important and difficult step during Fluent simulation. General boundary conditions in Fluent can be divided into two kinds:**

**1. BC at inlet and outlet: pressure, velocity, mass [flow](/) rate, outflow…**

**2. BC at wall: wall, periodic, symmetric…**

<mark>2., . . .</mark> **Remark: Interior cell zone and interior interface will also shown in the BC Window.**

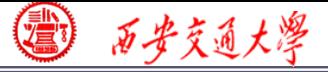

# **For example, inter\_surface\_sf: 29 is listed here. It is the interface between fluid and solid zones.**

# **It is treated as coupled, conjugate condition (**流固耦合)

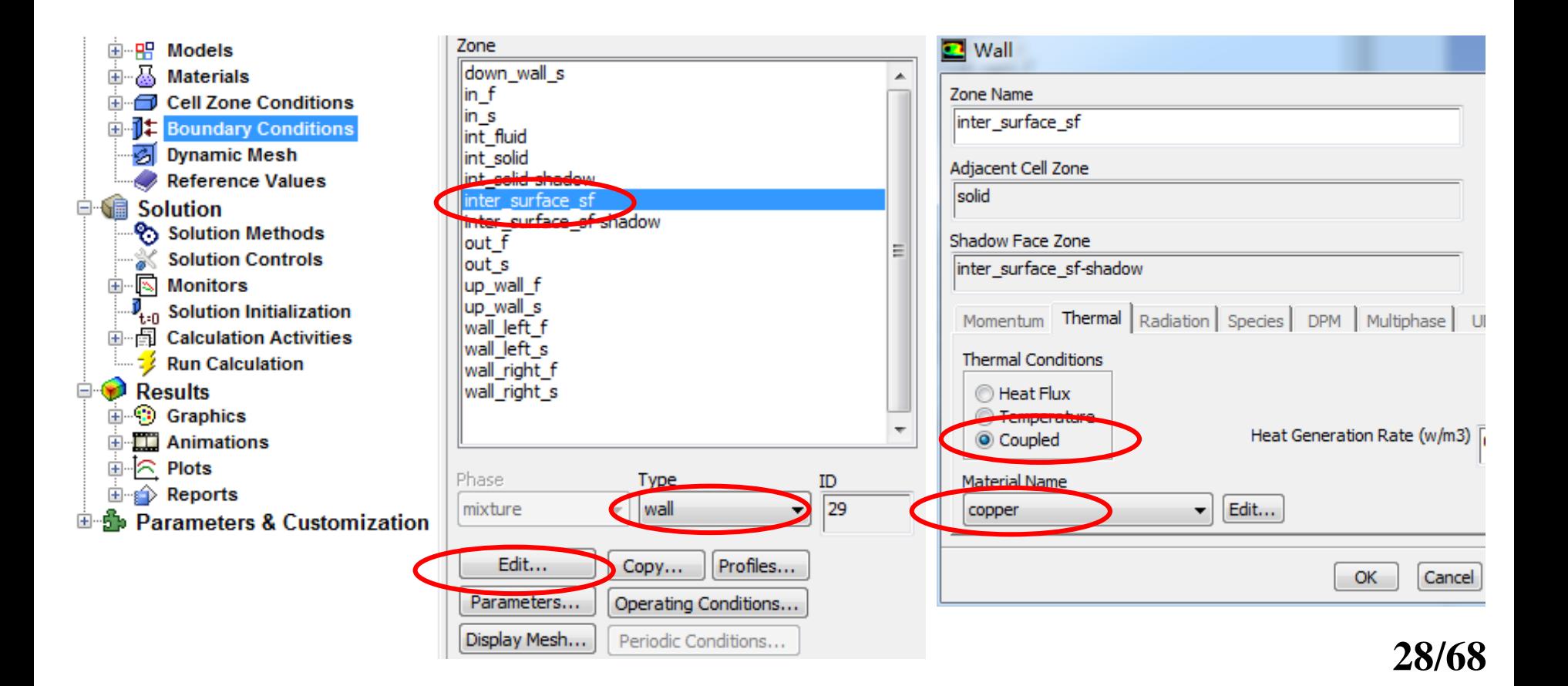

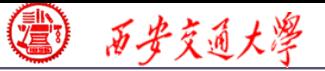

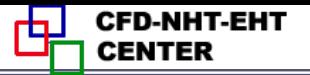

# **Other BCs are as follows: For fluid inlet: velocity inlet**

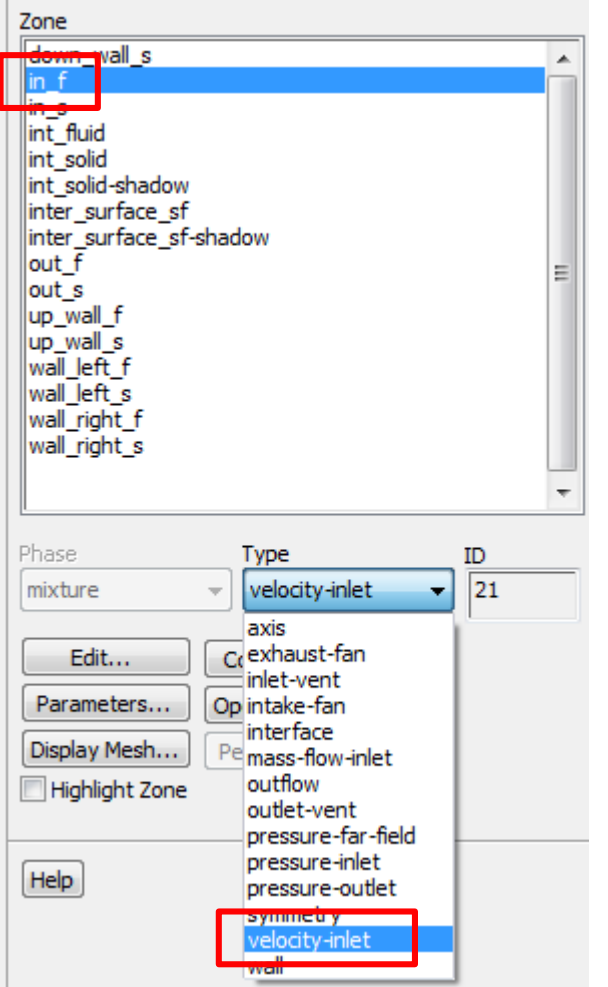

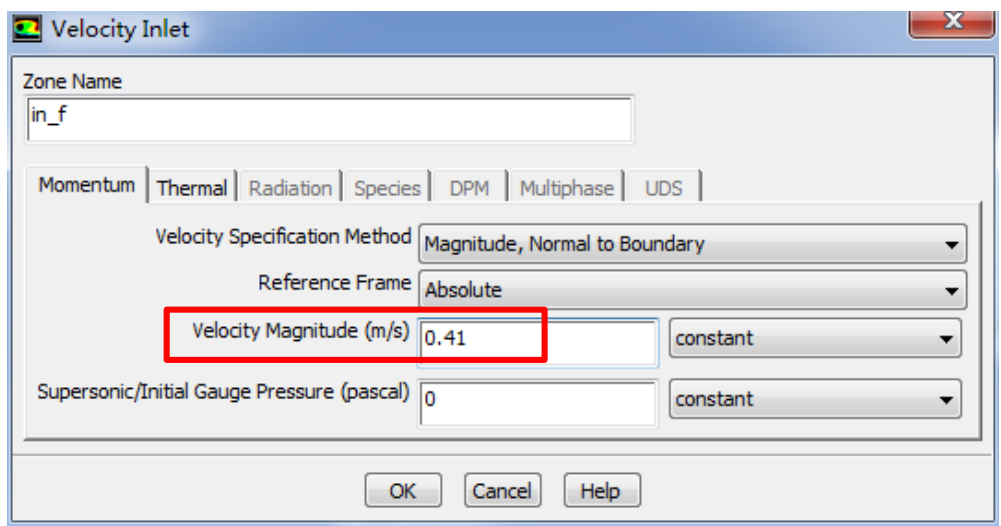

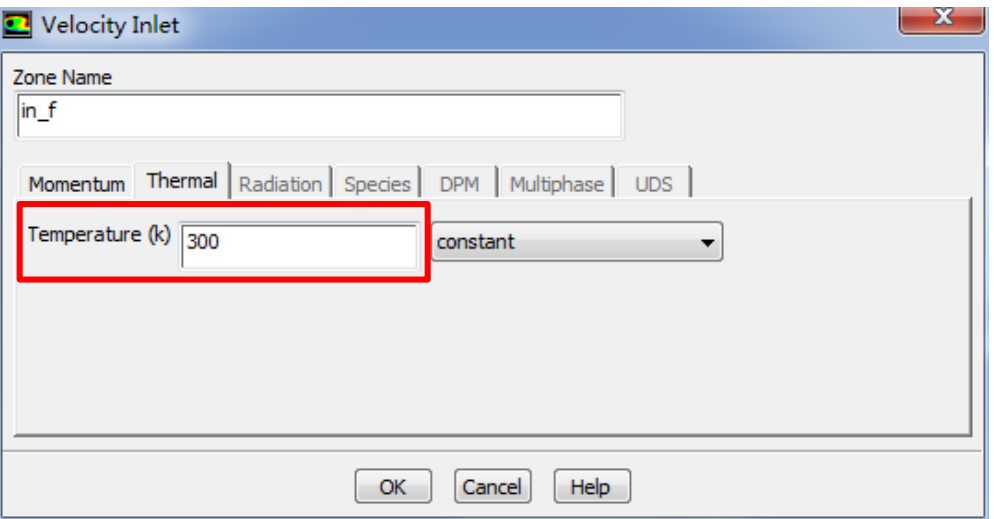

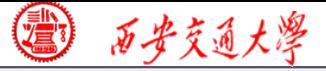

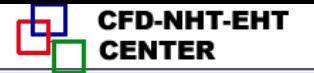

#### **Other BCs are as follows:**

#### **For fluid outlet: pressure outlet**

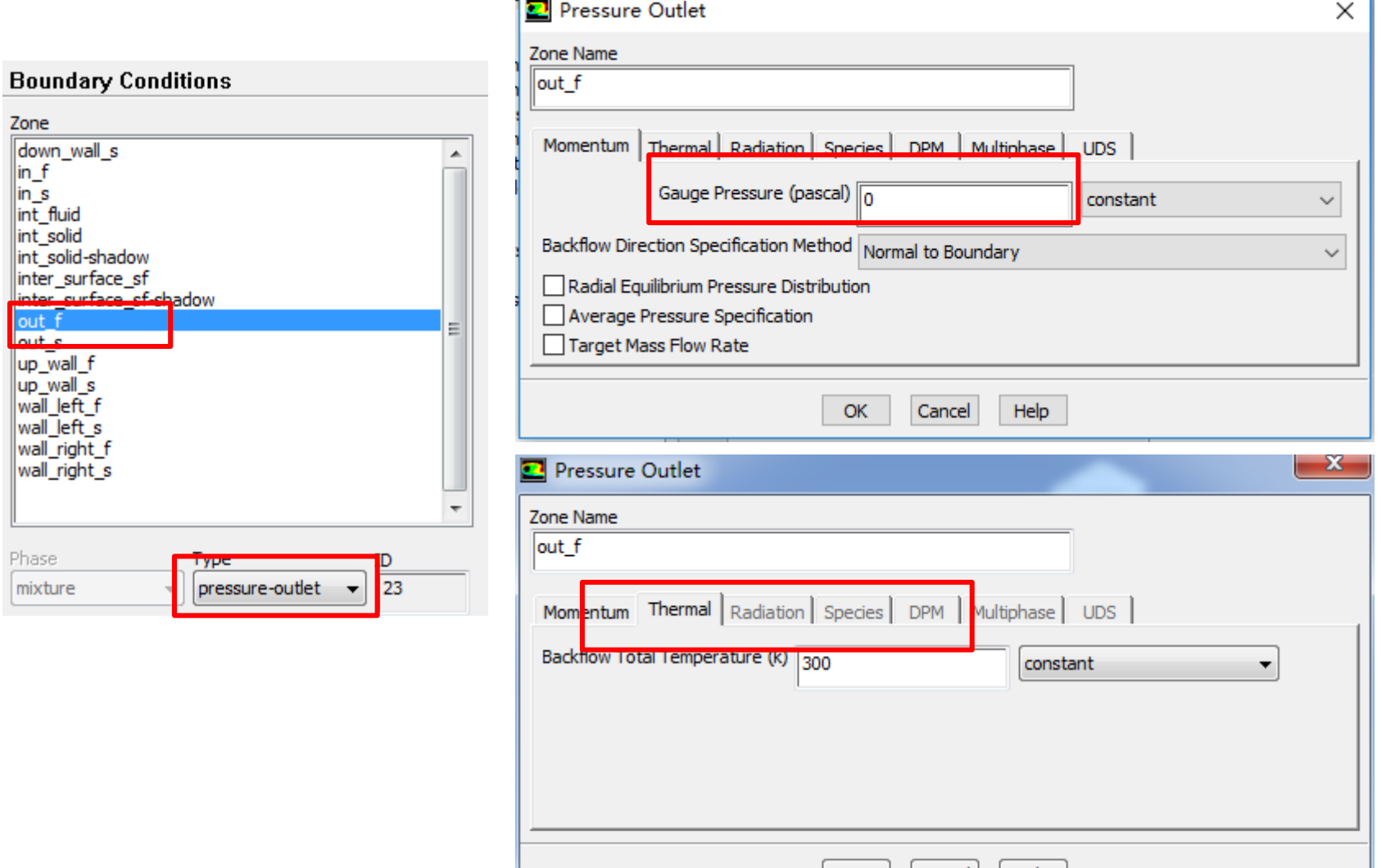

 $OK$ 

| Cancel |

Help

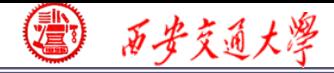

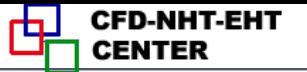

**Seven kinds of Pressure in Fluent**

- **1. Atmospheric pressure (**大气压**)**
- **2. Gauge pressure (**表压**): the difference between the true pressure and the Atmospheric pressure.**
- **3. Absolute pressure (**真实压力**): the true pressure**
	- **= Atmospheric pressure + Gauge pressure**
- **4. Operating pressure (**操作压力):**the same as the reference pressure** (参考压力)**in our teaching code**

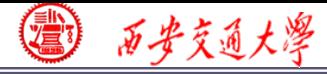

#### **Pressure in Fluent**

**Absolute pressure (**真实压力**): the true pressure**

- **= Reference Pressure + Relative Pressure**
- **5. Static pressure (**静压**): the difference between true pressure and operating pressure.**
- **The same as relative pressure.**
- **6. Dynamic pressure (** $\vec{\phi}$ **)** E: calculated by  $0.5\rho U^2$
- **is related to the velocity.**
- **7. Total pressure (**动压**):**
	- **= Static pressure + dynamic pressure**

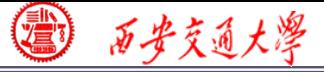

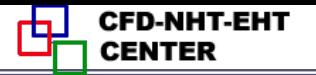

#### **Other BCs are as follows:**

#### **For bottom surface: constant heat flux**

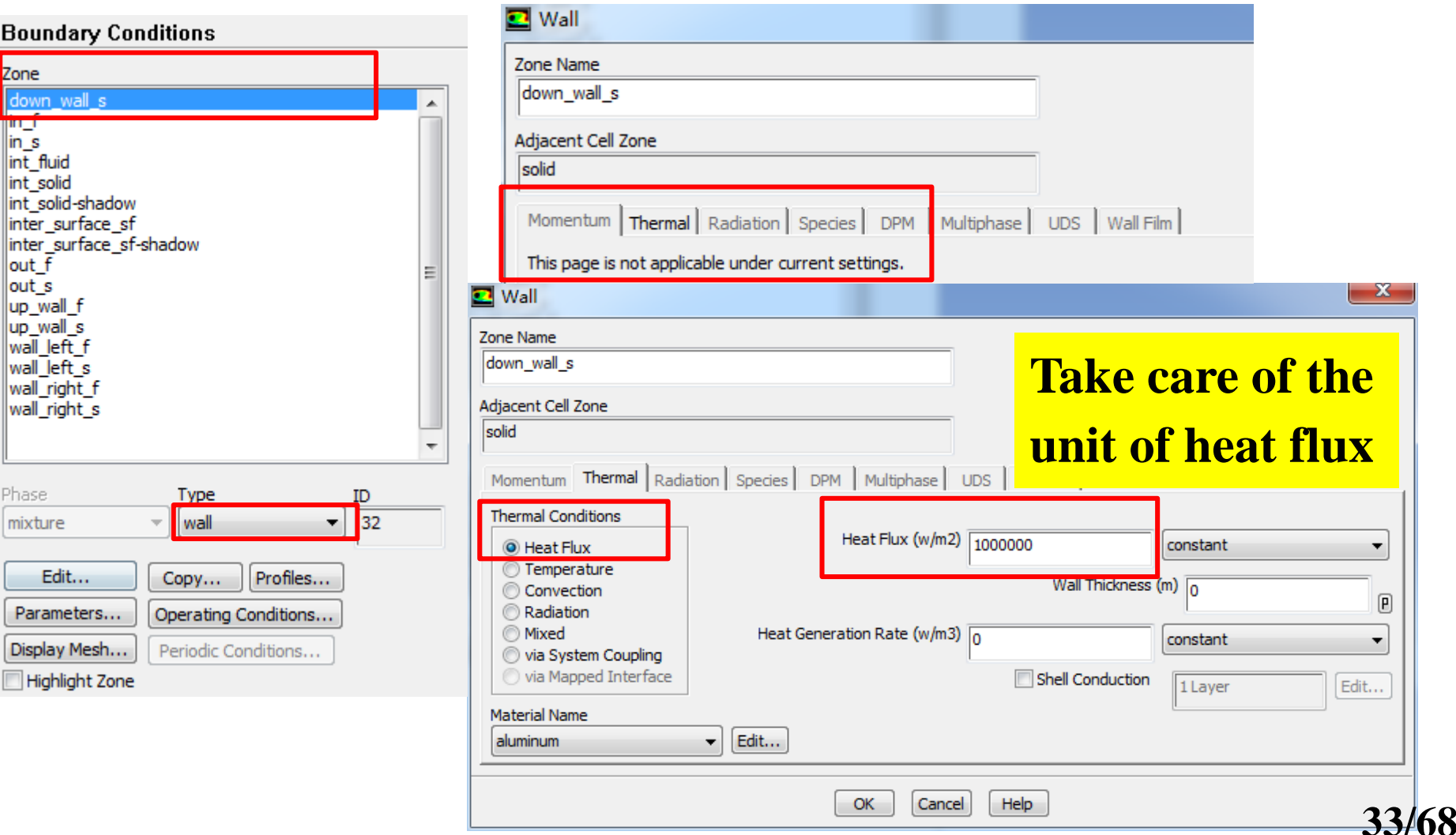

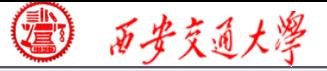

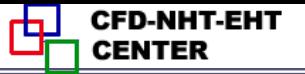

#### **Other BCs are as follows:**

#### **For left and right fluid surfaces: symmetry**

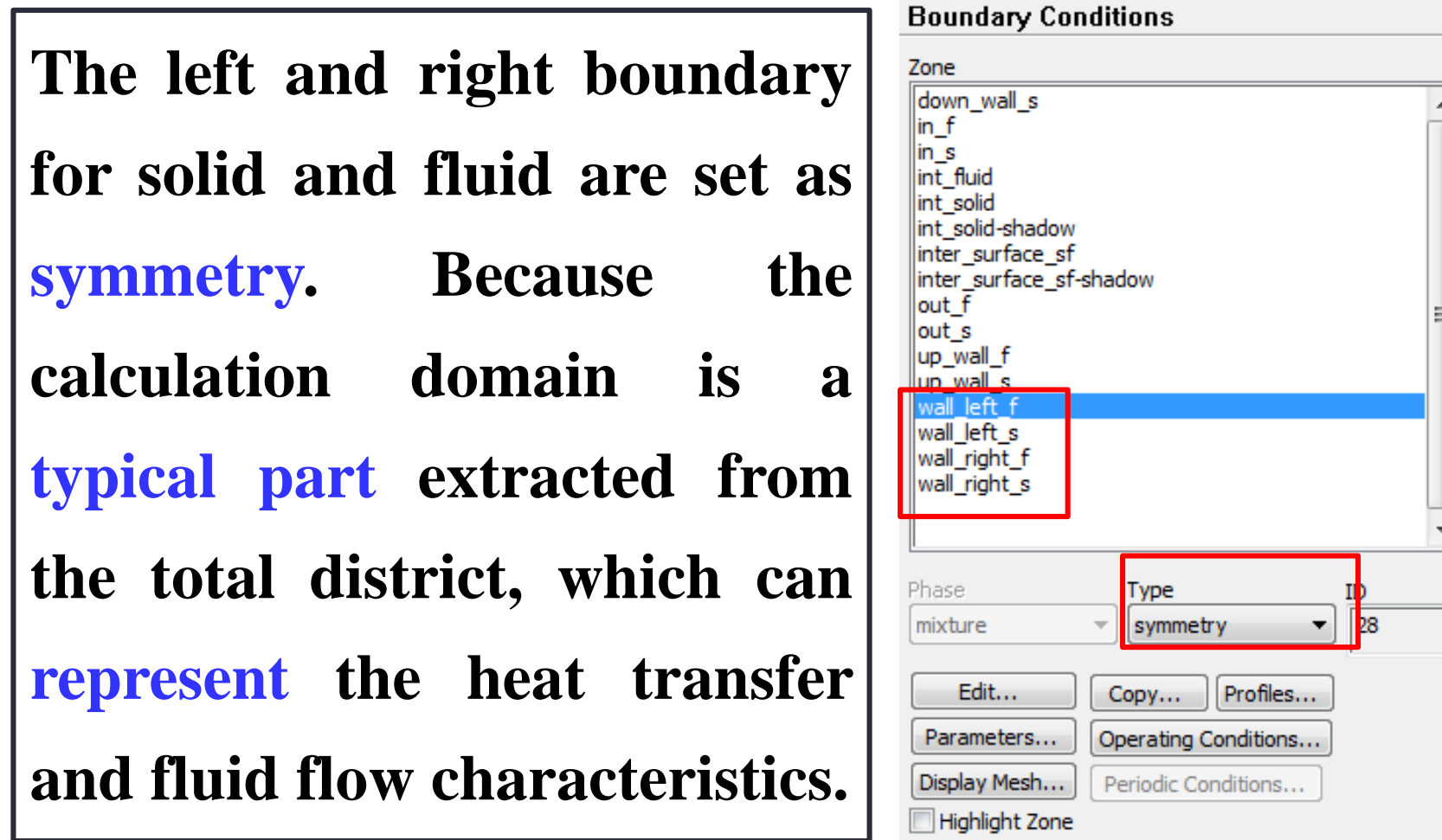

#### **Other BCs are as follows: For top surface, solid in and out surfaces: adiabatic**

# **and non-slipping wall**

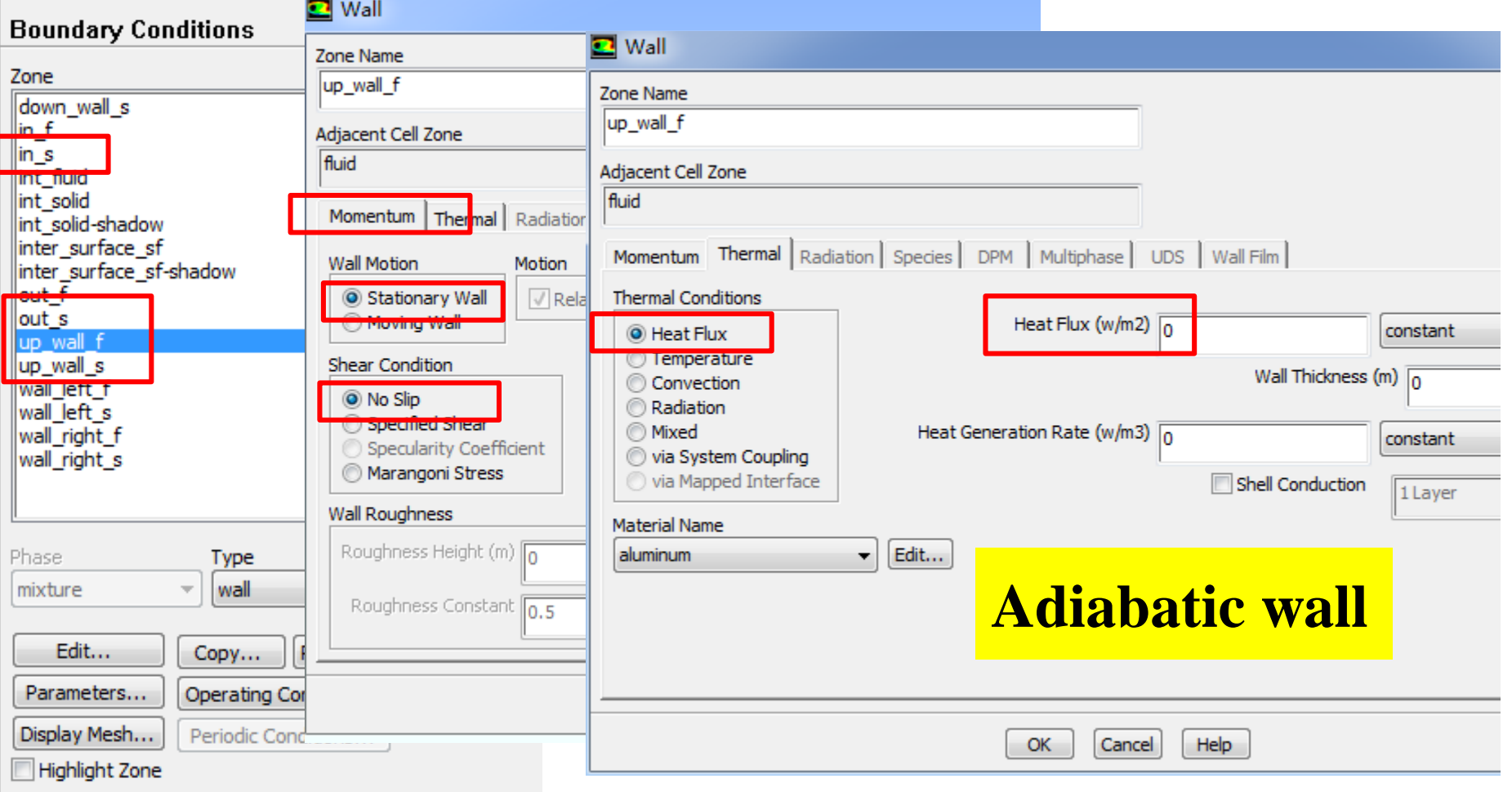

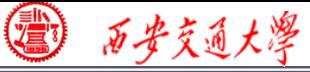

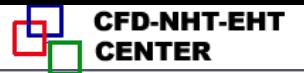

#### **Step 7: Solution setup: algorithm and scheme**

**Remark: In Fluent, for the SIMPLE series algorithms, only SIMPLE and SIMPLEC are included.**

**Review: What is the difference between SIMPLE, SIMPLEC and SIMPLER?**

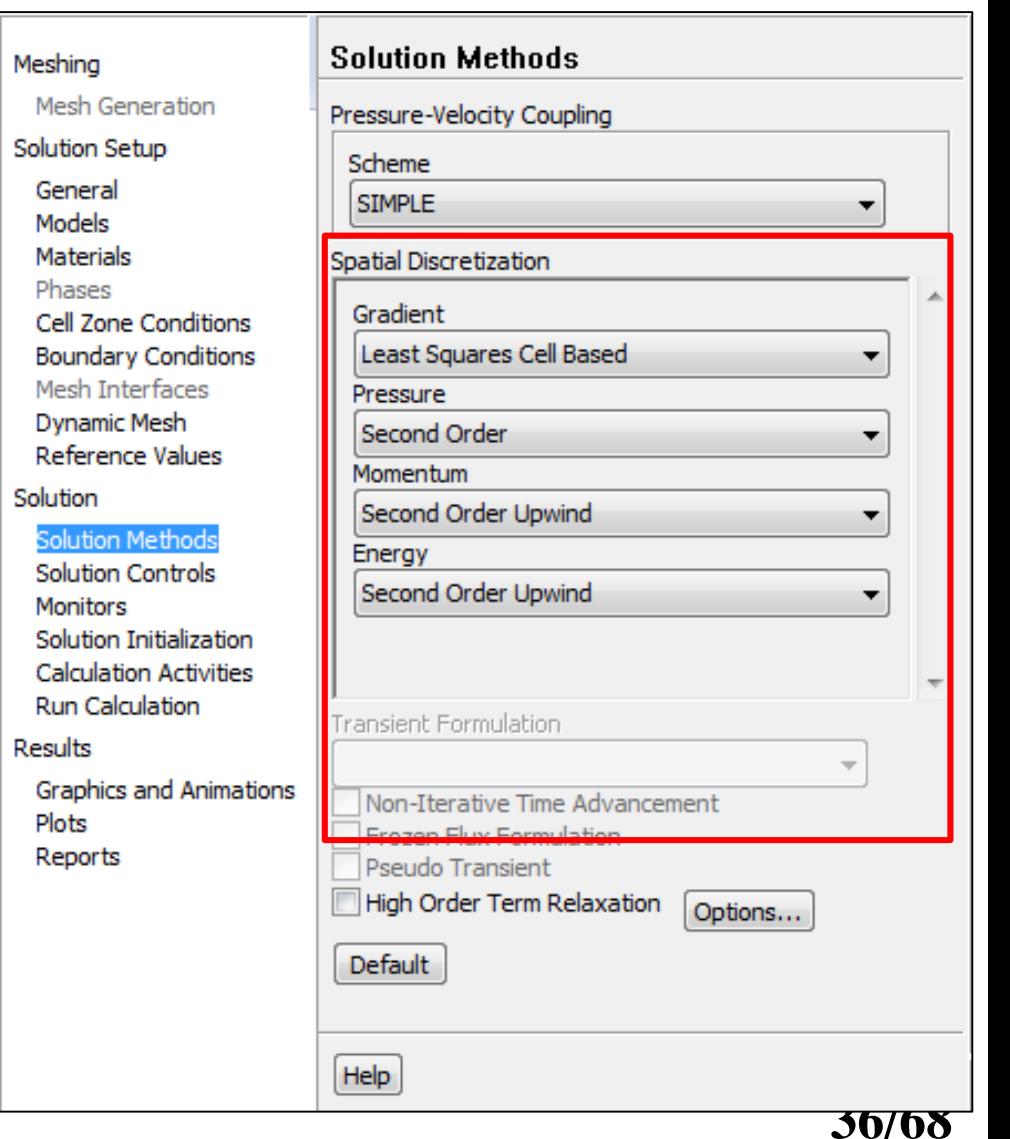

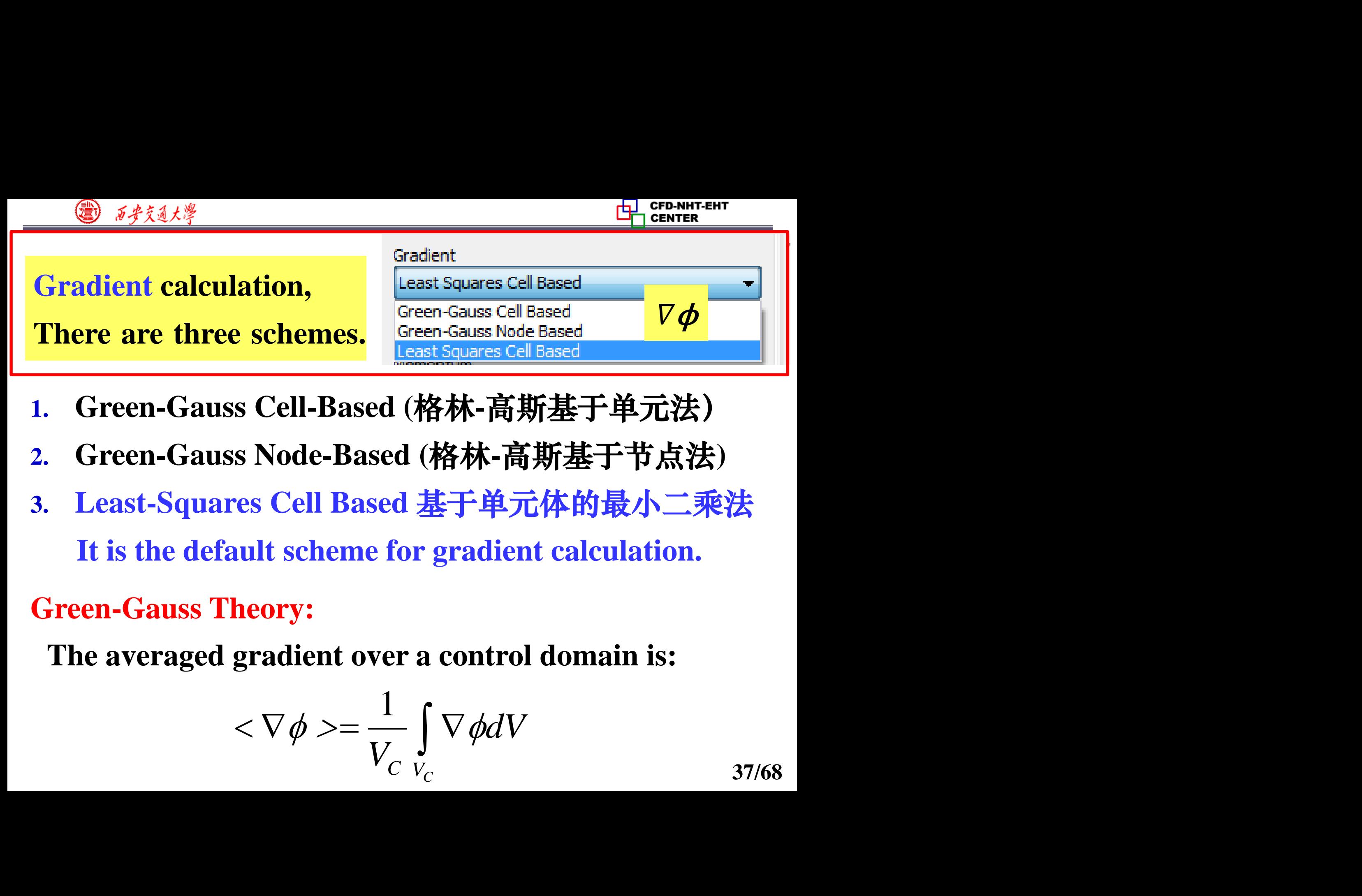

- **1. Green-Gauss Cell-Based (**格林**-**高斯基于单元法)
- **2. Green-Gauss Node-Based (**格林**-**高斯基于节点法**)**
- **3. Least-Squares Cell Based** 基于单元体的最小二乘法 **It is the default scheme for gradient calculation.**

# **Green-Gauss Theory:**

**The averaged gradient over a control domain is:**

$$
\langle \nabla \phi \rangle = \frac{1}{V_C} \int_{V_C} \nabla \phi dV
$$

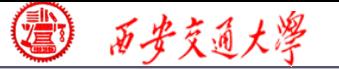

**38/68**

(xternal) is transformed into<br>  $\frac{1}{\sqrt{C}} \int_C \nabla \phi dV = \frac{1}{V_C} \oint \phi \cdot \mathbf{n}_c$ <br>
crete faces, the above equency  $= \sum \phi_f \cdot \mathbf{S}$ Fation theory (高斯定<br>  $\Theta$ ) is transformed int<br>  $\frac{1}{C} \int_{C} \nabla \phi dV = \frac{1}{V_C} \oint \phi \cdot \mathbf{I}$ <br>
rete faces, the above e<br>  $\frac{1}{C} \sum_{\phi} \phi_{\phi} \cdot \mathbf{S}$ **Expansion (高斯定理)**, the<br>ransformed into a surface<br> $dV = \frac{1}{V_C} \oint \phi \cdot \mathbf{n} dS$ <br>es, the above equation can<br> $\cdot$  S **Using the Gauss integration theory** (高斯定理)**, the volume integral (**体积分)**is transformed into a surface integral**(面积分)**:** 

$$
<\nabla \phi> = \frac{1}{V_C} \int_{V_C} \nabla \phi dV = \frac{1}{V_C} \oint \phi \cdot \mathbf{n} dS
$$

**In the presence of discrete faces, the above equation can be written as:**

*V V*  **<sup>n</sup>** centroid *<sup>V</sup>C f* **<sup>S</sup> ϕ ϕ ϕ ϕ**C**entroid**

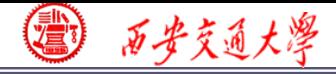

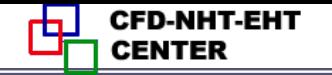

$$
\nabla \phi_{\text{centroid}} V_C = \sum \phi_f \cdot \mathbf{n} S
$$

**The problem of calculating gradient is transferred into the following equation: How to determine**  $\phi_f$  at the face?  $\nabla \phi_{\text{centroid}} V_C = \sum \phi_f \cdot \mathbf{n} S$ <br>calculating gradient is transferred into<br>uation:  $\nabla \phi_{\text{centroid}} V_C = \sum \phi_f \cdot \mathbf{n} S$  $\nabla \phi_{\text{centroid}} V_C = \sum \phi_f \cdot \mathbf{n} S$  $\nabla \phi_{\text{centroid}} V_C = \sum \phi_f \cdot \mathbf{n} S$ <br>
calculating gradient is transferred into<br>
uation:<br>
ermine  $\phi_f$  at the face?<br>
Cell-Based (格林-高斯基于单元法)<br>
using cell centroid values  $\phi_{c1}$ <br>  $\phi_f = \frac{\phi_{c0} + \phi_{c1}}{2}$   $\phi_{c0}$   $\phi_{c3}$ 

**1. Green-Gauss Cell-Based (**格林**-**高斯基于单元法)

**Calculate**  $\phi_f$  **using cell centroid values (**网格中心点)**.**   $\Phi$ <sub>C1</sub> **ϕ**f

ermine 
$$
\phi_f
$$
 at the face?  
\nCell-Based ( $\hat{R}\hat{\pi} + \hat{\pi}\hat{\pi}\hat{\pi}\hat{\pi} + \hat{\pi}\hat{\pi}\hat{\pi}$ )  
\nusing cell centroid values  $\phi_f$   
\n
$$
\phi_f = \frac{\phi_{C0} + \phi_{C1}}{2} \qquad \phi_{C0}
$$
\n39/68

**2. Green-Gauss Node-Based (**格林**-**高斯基于节点法**)** Calculate  $\Phi_f$  by the average of the node values. (面顶 点的代数平均值)  $1 \nabla_1$ <u>**h** *s* <u>\*</u>{ id if  $\frac{2}{f}$  <br> **creen-Gauss Node<br>
(代数平均值)**<br>
(https:// contract of  $\frac{1}{N_f} = \frac{1}{N_f} \sum_{n} \phi_n$ </u> **Gostrains Node-Based (格林-高斯基于节点法)**<br> **Green-Gauss Node-Based (格林-高斯基于节点法)**<br> **culate**  $\Phi_f$  **by the average of the node values.** (面顶<br>  $\phi_n$ <br>  $\phi_f = \frac{1}{N_f} \sum_{n} \phi_n$   $\phi_n = \sum_{i}^{N_{\text{cells}}(n)} \phi_{c_i} w_{c_i,n}$ <br>  $\phi_f$   $\phi_f$   $\phi_f$   $\phi_f$  $\Phi_n$  $\dot{\phi}_f$ **ϕ**C**entroid**

**Nf**: **number of nodes on the face,**  $\Phi_n$ **: node value. ϕ**,**is calculated by weighted average of the cell values**  surrounding the nodes  $\phi_{\!\scriptscriptstyle C i}$  .

**Review: the node-based method is more accurate than the cell-based method.**

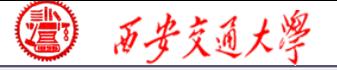

# **3. Least-Squares Cell Based** 基于单元体的最小二乘法 **It is the default scheme for gradient calculation. The basic idea is as follows. Consider two cell centroid**   $C_0$  and  $C_i$ , and their distance vector as  $\delta$ r. Then, the **following equation Example12 of the Civilism of the Civilism (A)**<br>
ares Cell Based 基于单元体的最小二乘法<br>
efault scheme for gradient calculation.<br>
ea is as follows. Consider two cell centroid<br>
ind their distance vector as  $\delta$ r. Then, the<br>
nation<br>

$$
\phi_{Ci} = \phi_{C0} + (\nabla \phi) \cdot (\mathbf{r}_{Ci} - \mathbf{r}_{C0})
$$

**is exact only when the solution field is linear! In other words, there is no second-order term for Taylor expansion** of  $\phi$ !

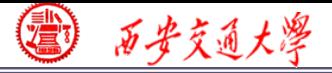

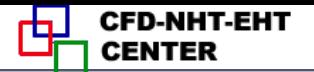

## For a cell centroid  $C_0$  with  $N$  neighboring nodes  $C_i$ ,

$$
\Phi_{Ci} = \phi_{Ci} - \left[\phi_{C0} + (\nabla \phi) \cdot (\mathbf{r}_{Ci} - \mathbf{r}_{C0})\right]
$$
  
True value   Calculate d value

Expansion $\frac{d}{dt}$  Control C<sub>0</sub> with N neighboring nodes C<sub>1</sub>,<br>  $\Phi_{Ci} = \phi_{Ci} - \left[ \phi_{C0} + (\nabla \phi) \cdot (\mathbf{r}_{Ci} - \mathbf{r}_{C0}) \right]$ <br>
True value Calculated value<br>
ng summation of all these  $\Phi_{Ci}$  with a weighting<br>  $v_i \Phi_{Ci} = \sum_{i=1}^N \$ **Making summation of all these**  $\Phi_{Ci}$  **with a weighting** factor  $w_i$ 

For a cell centroid C<sub>0</sub> with N neighboring nodes C<sub>i</sub>,  
\n
$$
\Phi_{Ci} = \phi_{Ci} - [\phi_{C0} + (\nabla \phi) \cdot (\mathbf{r}_{Ci} - \mathbf{r}_{C0})]
$$
\n
$$
\text{True value} \qquad \text{Calculated value}
$$
\nMaking summation of all these  $\Phi_{Ci}$  with a weighting  
\nfactor  $w_i$   
\n
$$
\xi = \sum_{i=1}^{N} w_i \Phi_{Ci} = \sum_{i=1}^{N} \left\{ w_i \left( \phi_{Ci} - [\phi_{c0} + (\nabla \phi) \cdot (\mathbf{r}_{Ci} - \mathbf{r}_{C0})] \right)^2 \right\}
$$
\n
$$
= \sum_{i=1}^{N} w_i \left( \phi_{Ci} - \phi_{C0} - \left[ \frac{\partial \phi}{\partial x} \Delta x_i + \frac{\partial \phi}{\partial y} \Delta y_i + \frac{\partial \phi}{\partial z} \Delta z_i \right] \right)^2 \right\}
$$

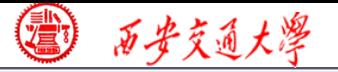

# **Therefore, to calculate the gradient**  $\nabla \phi$  **is to find the one leading to the minimum ξ!**

$$
\boldsymbol{\xi} = \sum_{i=1}^{N} \left\{ w_i \left( \boldsymbol{\phi}_{ci} - \boldsymbol{\phi}_{co} - \left[ \frac{\partial \boldsymbol{\phi}}{\partial x} \Delta x_i + \frac{\partial \boldsymbol{\phi}}{\partial y} \Delta y_i + \frac{\partial \boldsymbol{\phi}}{\partial z} \Delta z_i \right] \right)^2 \right\}
$$

#### **This is the idea of Least-Squares method.**

*i.*  $\frac{d}{dx}$ <br> **i** contribute the gradient  $\nabla \phi$  is to find<br>
ding to the minimum  $\xi$ !<br>  $\frac{d}{dx} \left( \phi_{Ci} - \phi_{c0} - \left[ \frac{\partial \phi}{\partial x} \Delta x_i + \frac{\partial \phi}{\partial y} \Delta y_i + \frac{\partial \phi}{\partial z} \Delta z_i \right] \right)$ <br>
idea of Least-Squares method.<br>
On irregular (不規  $\frac{E_1 \cdot E_2 \cdot E_3 \cdot E_4}{E_1 \cdot E_2 \cdot E_4}$ <br>
Fore, to calculate the gradient  $\nabla \phi$  is to find<br>
eading to the minimum ξ!<br>  $w_i \left( \phi_{ci} - \phi_{co} - \left[ \frac{\partial \phi}{\partial x} \Delta x_i + \frac{\partial \phi}{\partial y} \Delta y_i + \frac{\partial \phi}{\partial z} \Delta z_i \right] \right)^2 \right\}$ <br>
e idea of Least-Squa **Example 19 and 19 and 19 and 19 and 19 and 19 and 19 and 19 and 19 and 19 and 19 and 19 and 19 and 19 and 19 and 19 and 19 and 19 and 19 and 19 and 19 and 19 and 19 and 19 and 19 and 19 and 19 and 19 and 19 and 19 and 19** Therefore,to calculate the gradient  $\nabla \phi$  is to find<br>  $\mathbf{e}$  one leading to the minimum  $\xi!$ <br>  $=\sum_{i=1}^{N}\left\{w_i \left(\phi_{ci} - \phi_{c0} - \left[\frac{\partial \phi}{\partial x} \Delta x_i + \frac{\partial \phi}{\partial y} \Delta y_i + \frac{\partial \phi}{\partial z} \Delta z_i\right]\right)^2\right\}$ <br>
and  $\mathbf{e}$  is the idea of the strength of the gradient  $\nabla \phi$  is to find<br>ing to the minimum  $\xi!$ <br> $\phi_{ci} - \phi_{c0} - \left[ \frac{\partial \phi}{\partial x} \Delta x_i + \frac{\partial \phi}{\partial y} \Delta y_i + \frac{\partial \phi}{\partial z} \Delta z_i \right]^2 \right\}$ <br>ea of Least-Squares method.<br>Dn irregular (不规则) unstructured meshes,<br>y of t **Remark**: **On irregular (**不规则**) unstructured meshes, the accuracy of the least-squares gradient method is comparable to that of the node-based gradient. However, it is more computational efficient compared with the**

**node-based gradient.**

# **Pressure calculation**:**to calculate the pressure value at the interface using centroid value.**

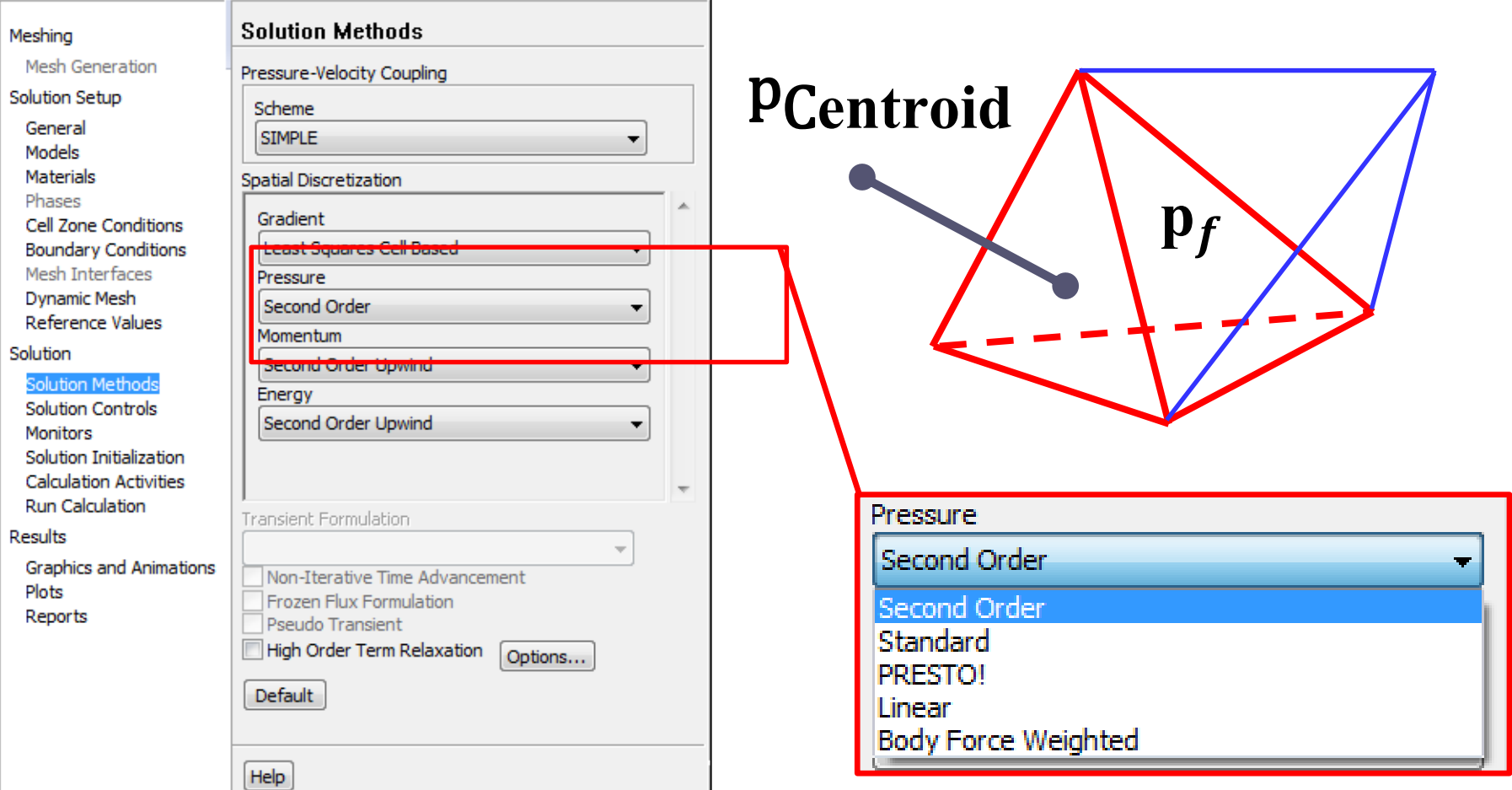

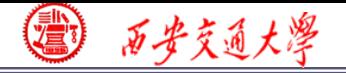

#### **1. Linear scheme**

**Computes the face pressure use the average of the pressure values in the adjacent cells.** Example 1884<br>acent cells.<br> $\frac{0 + P_{C1}}{2}$ ressure use<br>
ljacent cells.<br>
<u>Co + P<sub>C1</sub></u><br>
2 face pressure use the<br> **p** the adjacent cells.<br>  $P_f = \frac{P_{C0} + P_{C1}}{2}$ <br> **ne** pressure use the<br>djacent cells.<br> $\frac{P_{C0} + P_{C1}}{2}$ <br>sure using mom<br> $\frac{P_{c0}}{P_{R,c0}} + \frac{P_{c1}}{P_{R,c1}}$ <br> $\frac{P_{p,c0}}{P_{R,c1}} = \frac{P_{R,c1}}{P_{R,c2}}$ 

$$
P_f = \frac{P_{C0} + P_{C1}}{2}
$$

#### **2. Standard scheme**

 $\frac{C_0 + P_{C1}}{2}$ <br>
Ire using 1<br>  $\frac{0}{\frac{0}{c_0} + \frac{P_{c1}}{a_{P,c1}}}$ **Interpolate the pressure using momentum equation coefficient.**

face pressure use tl  
\nthe adjacent cells.  
\n
$$
P_f = \frac{P_{C0} + P_{C1}}{2}
$$
\nne  
\npressure using mo:  
\n
$$
P_{f} = \frac{\frac{P_{c0}}{a_{P,c0}} + \frac{P_{c1}}{a_{P,c1}}}{\frac{1}{a_{P,c0}} + \frac{1}{a_{P,c1}}}
$$

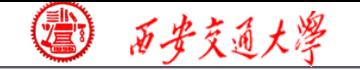

**46/68**

#### **3. Second Order**

**Calculate the pressure value using a central difference scheme**

| $\frac{t^{\frac{2}{3}}}{\text{Order}}$                                                                  | $\frac{1}{\text{Center}}$ |
|----------------------------------------------------------------------------------------------------|---------------------------|
| the the pressure value using a ce                                                                       |                           |
| $P_f \approx \frac{P_{C0} + \nabla P_{C0} \mathbf{r}_{C0} + P_{C1} + \nabla P_{C1} \mathbf{r}_{C1}}{2}$ |                           |
| tree Weighted scheme                                                                                    |                           |
| the the pressure according to the body force                                                            |                           |
| the pressure according to the body force                                                                |                           |

#### **4. Body Force Weighted scheme**

**Calculate the pressure according to the body force.**

- **Multiphase flow such as VOF (Volume of Fluid**,体 积函数法**) or LS (Level Set,** 水平集**): recommended.** *P P P P P* Thesame walue using a central<br>  $\frac{+\nabla P_{\text{CO}}\mathbf{r}_{\text{CO}} + P_{\text{C1}} + \nabla P_{\text{C1}}\mathbf{r}_{\text{Cl}}}{2}$ <br>
ated scheme<br>
sure according to the body force.<br>
such as VOF (Volume of Fluid, 体<br>
(Level Set, 水平集): recommended. **r r**
- **For porous media: not recommended!**
- **5. PRESTO! (Pressure Staggering Option) scheme For problem with high pressure gradient.**

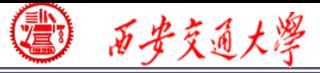

#### **For convective term scheme, we are very familiar!**

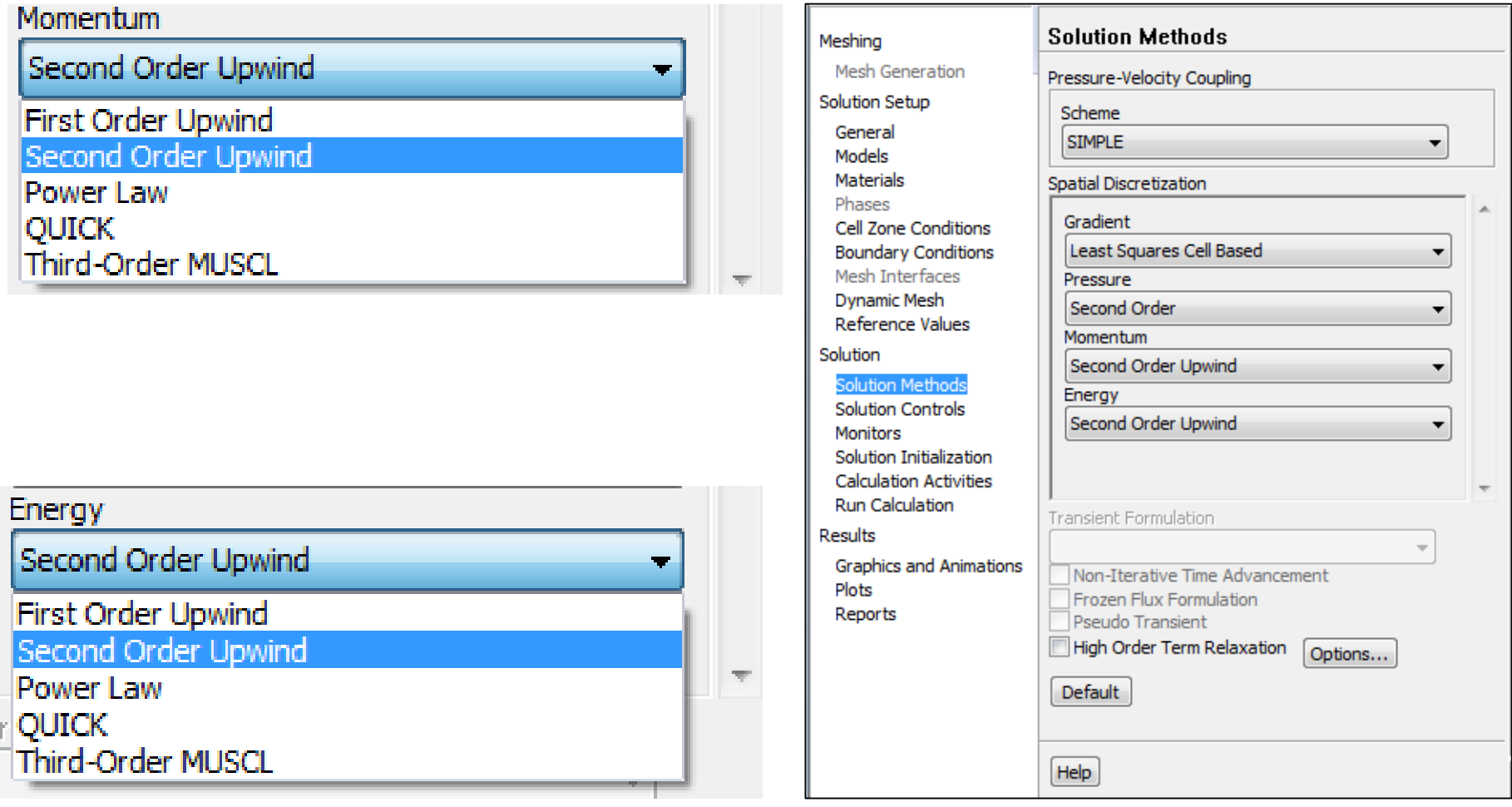

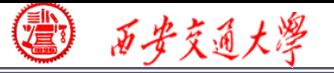

#### **Step 7: Solution setup: relaxation**

**Under-relaxation is adopted to control the change rate of simulated variables in subsequent iterations.**

**The relaxation factor α for each variable has been optimized for the largest possible.** 

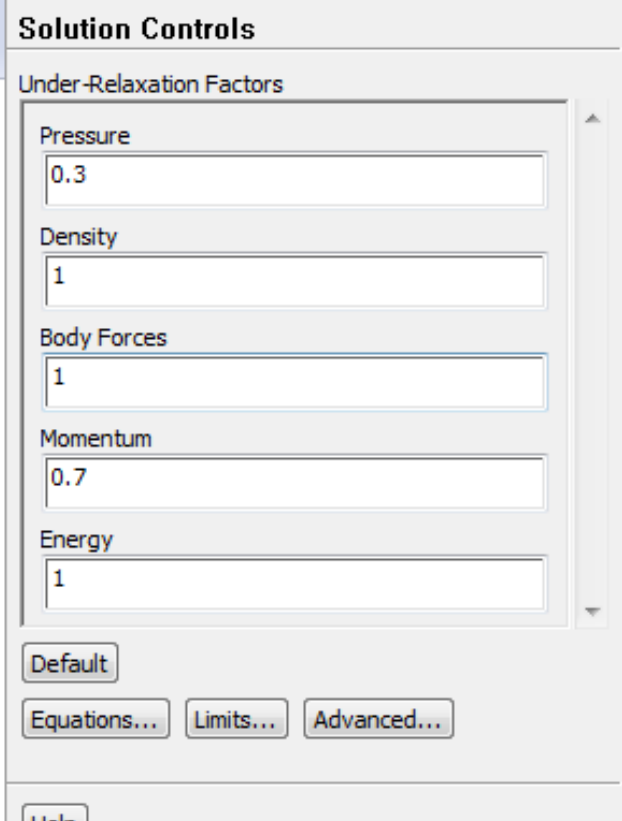

**In some cases, if your simulation is not converged, and you are sure there is no problem with other setting, you can try to reduce α!** 

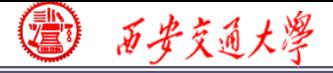

#### **Step 7: Solution setup: monitors**

**Similar to "Print" function in our teaching code, you can use Monitors in Fluent to setup a certain number of variables to monitor the iteration process of the simulation.**

**The Residuals are the most important values to be monitored. You can set the related values.**

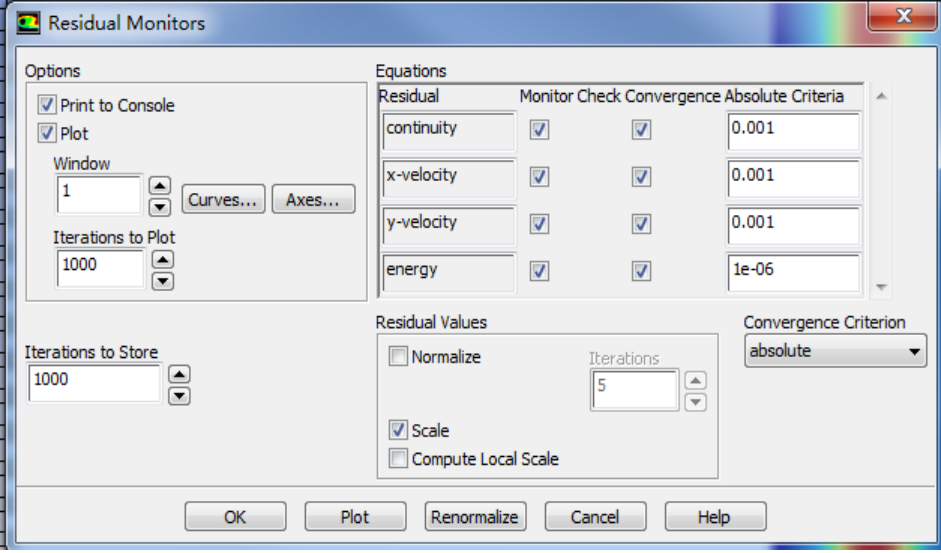

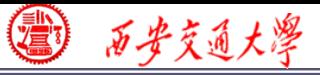

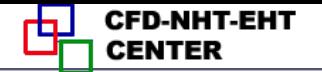

#### **Step 8: Initialization**

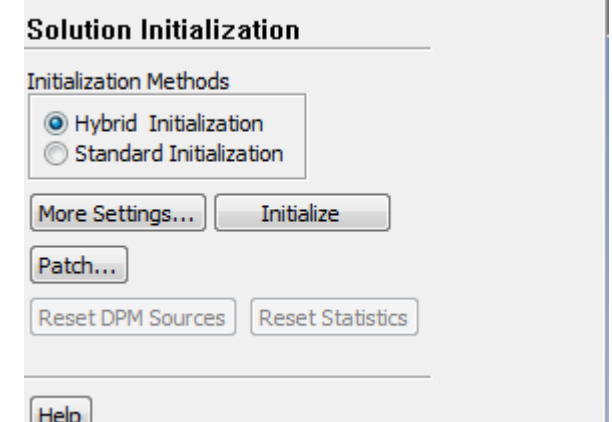

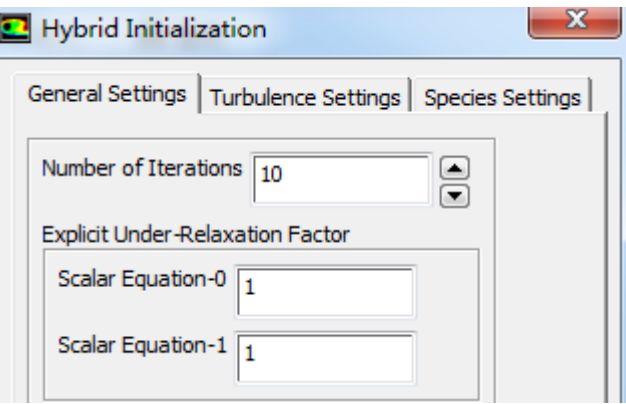

**The default selection is Hybrid initialization (**混合[初始](/) 化**).**

**The initial pressure and velocity field you give usually are not consistent, in other words, not meet the NS equation.**

**In SIMPLER algorithm, we solved an additional Poisson equation for pressure based on given velocity.**

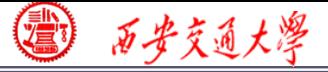

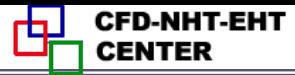

**The Hybrid initialization method is similar that Poisson equation is solved to initialize the velocity and pressure equation. You can set the number of iterations to make sure the initial velocity and pressure are consistent.**

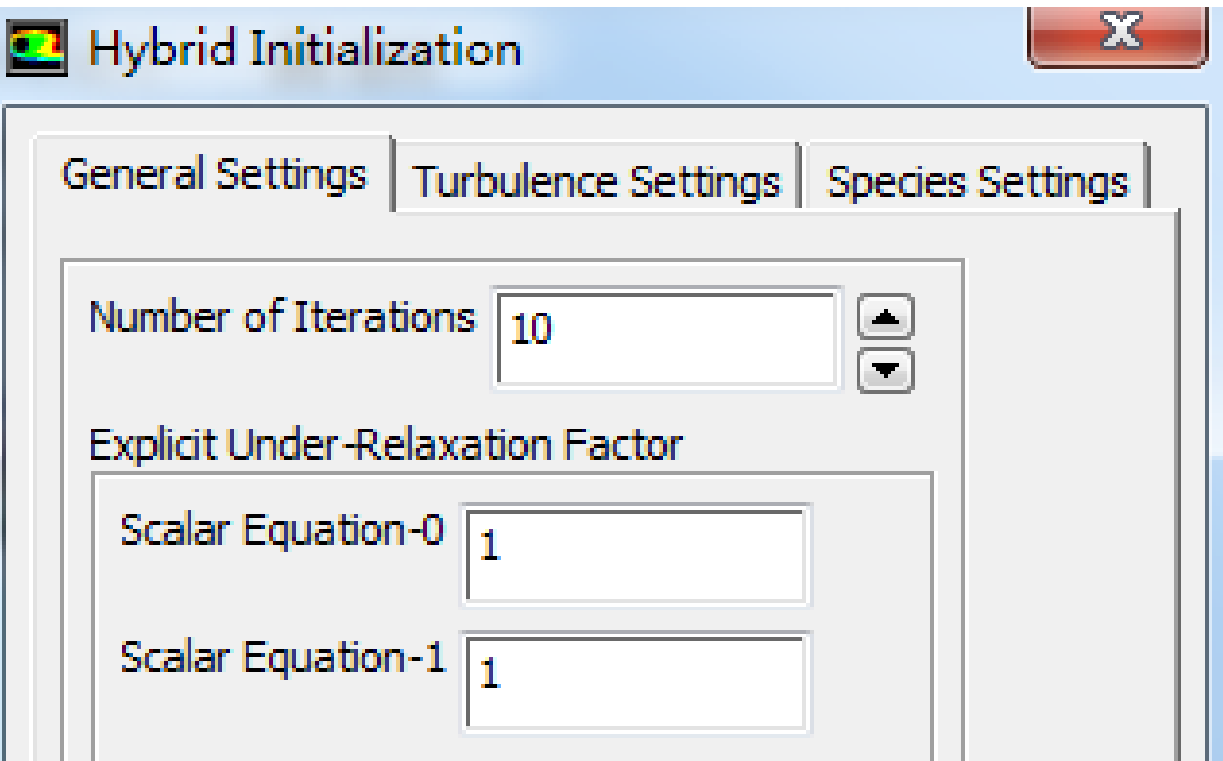

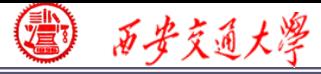

**CFD-NHT-EHT CENTER** 

#### **Or you can simply chose Standard initialization method.**

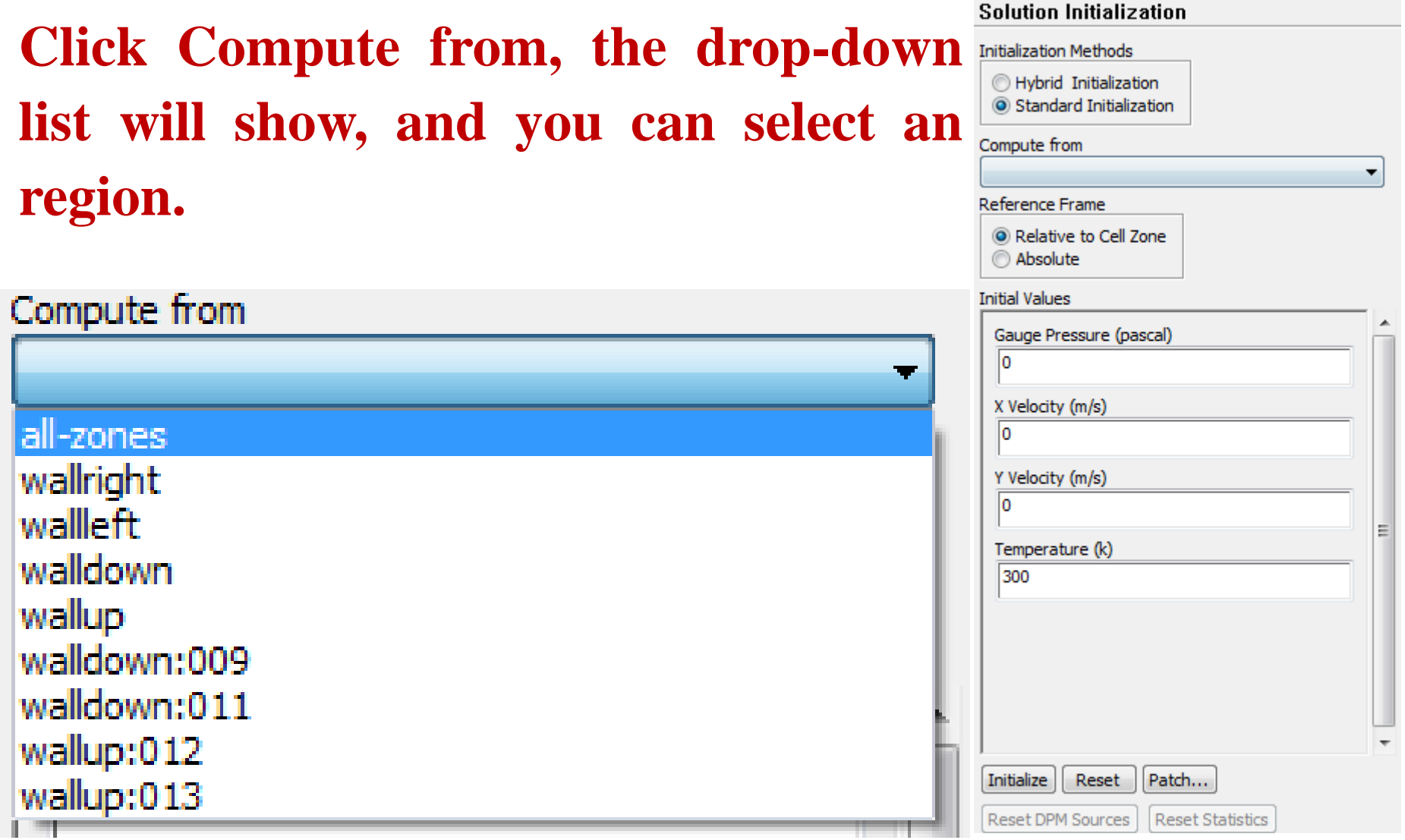

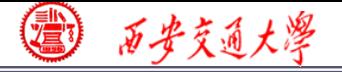

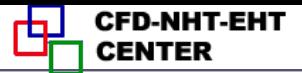

# **The eight steps for preparing a Fluent simulation have been completed!**

- 
- 
- 
- 
- **9. Run the simulation. 10. Post-process**
- **1. Read mesh 2. scale domain**
- **3. Choose model 4.define material**
- **5. define zone condition 6. define boundary condition**
- **7. Solution step 8. Initialization**
	-

#### **Step 9: Run the simulation**

**What should you do in this step? Just stare at the monitor to hope that the residual curves are going down for a steady problem.**

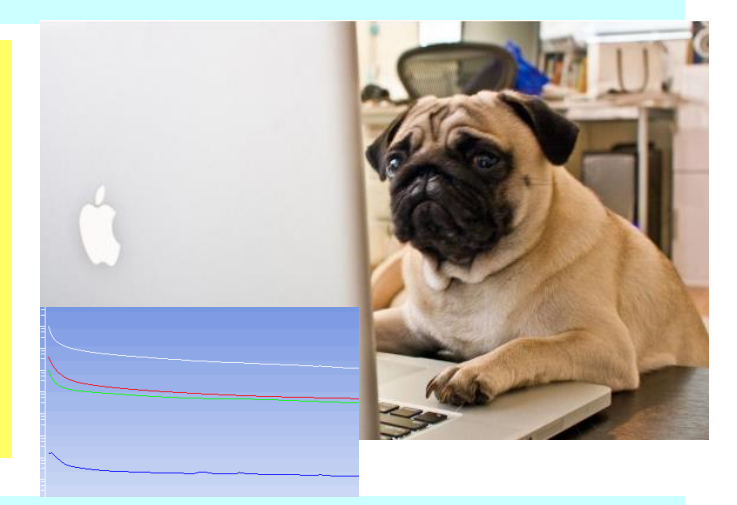

**Diverged? Go back to Steps 1 to 8.**

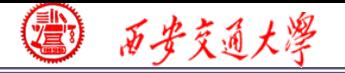

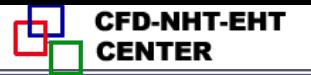

#### **Review: The 10 steps for a Fluent simulation:**

- **1. Read and check the mesh: mesh quality.**
- **2. Scale domain: make sure the domain size is right.**
- **3. Choose model: write down the right governing equation is very important.**
- **4. Define material: the solid and fluid related to your problem.**
- **5. Define zone condition: material of each zone and source [term](/)**
- **6. Define boundary condition: very important**
- **7. Solution step: algorithm and scheme. Have a background of NHT.**
- **8. Initialization: initial condition**
- **9. Run the simulation: monitor the residual curves and certain variable.**
- **10. Post-process: analyze the results.**

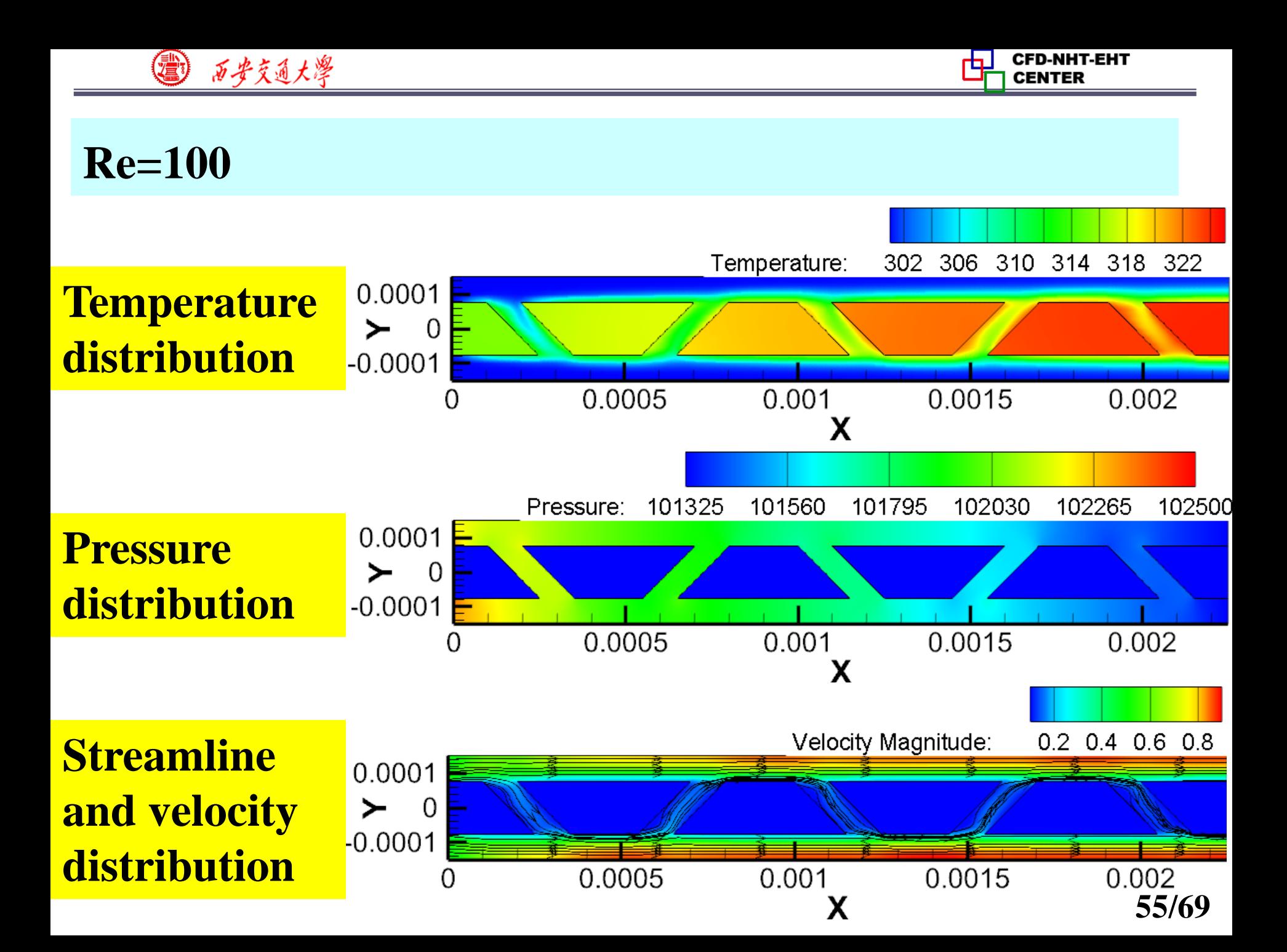

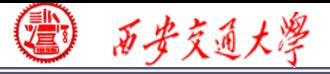

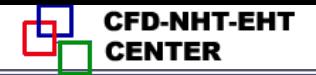

#### **Step 10: Post-process: Data reduction**

**The Reynolds number (***Re***) is expressed as follow:**

ess: Data reduction

\nwhere 
$$
(Re)
$$
 is expressed as

\n
$$
Re = \frac{\rho u_m D_h}{\mu}
$$

ess: Data reduction

\nwhere 
$$
(Re)
$$
 is expressed as:

\n
$$
Re = \frac{\rho u_m D_h}{\mu}
$$
\n
$$
D_h = \frac{2H_e W_e}{H_e + W_e}
$$

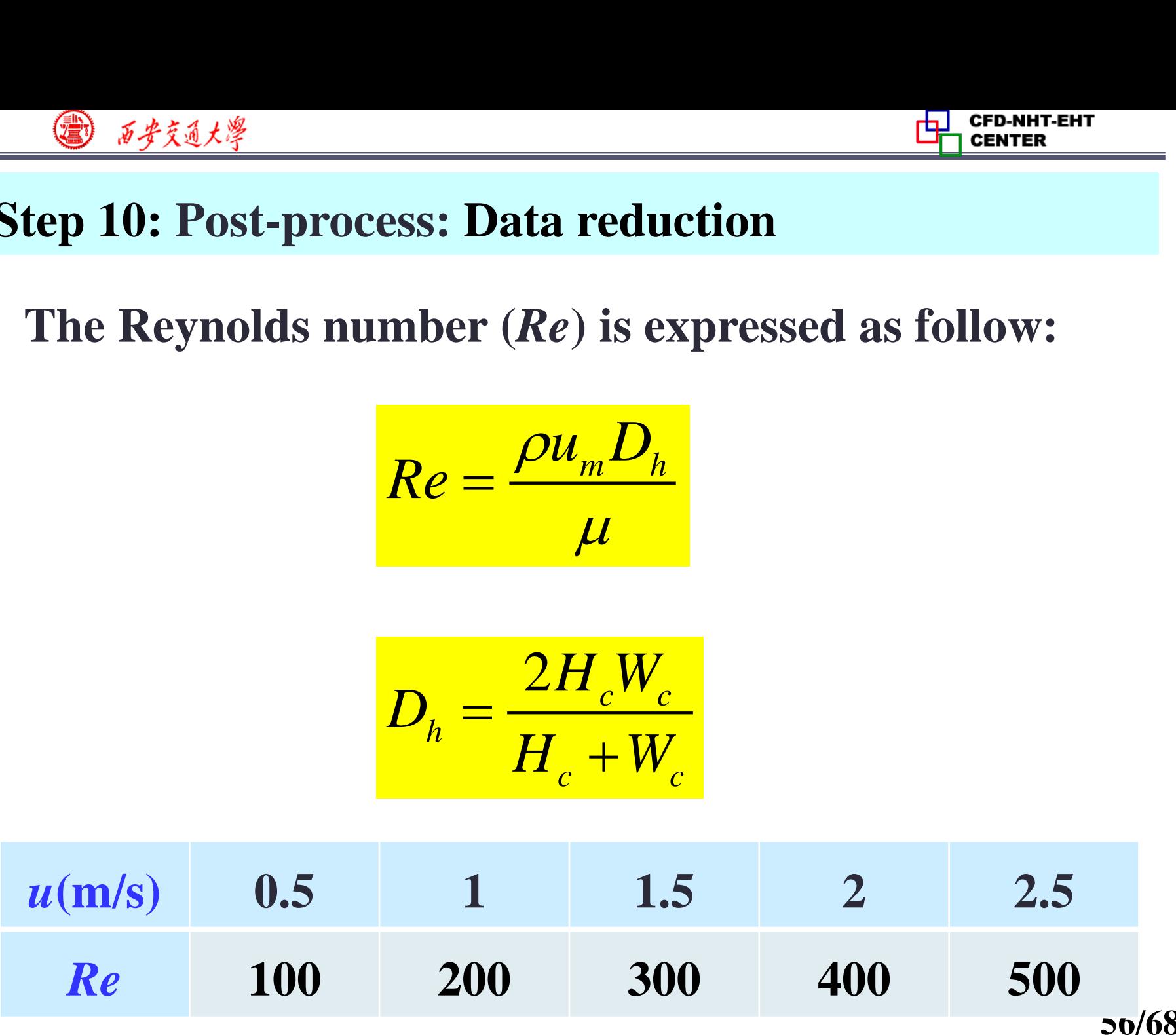

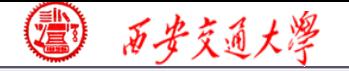

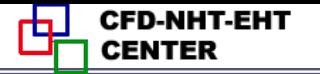

#### **Friction factor**

$$
f = \frac{2D_h \Delta P}{L_t \rho u_m^2}
$$
  
ient

#### **Heat transfer coefficient**

$$
f = \frac{2D_h \Delta P}{L_t \rho u_m^2}
$$
  
nefficient  

$$
h_{ave} = \frac{q_w A_s}{A_{con}(T_{w,ave} - T_{f,ave})}
$$

$$
= hA_{con} \Delta T_m = C_p M (T'' - T_{f,ave})
$$
  
to number

$$
q_{w}A_{s}=hA_{con}\Delta T_{m}=C_{p}M(T''-T')
$$

#### **Average Nusselt number**

$$
\frac{\partial f}{\partial t} = \frac{2D_h \Delta P}{L_f \rho u_m^2}
$$
  
\n
$$
f = \frac{2D_h \Delta P}{L_f \rho u_m^2}
$$
  
\n
$$
h_{ave} = \frac{q_w A_s}{A_{con}(T_{w,ave} - T_{f,ave})}
$$
  
\n
$$
q_w A_s = h A_{con} \Delta T_m = C_p M (T'' - T')
$$
  
\nNusselt number  
\n
$$
Nu_{ave} = \frac{h_{ave} D_h}{\lambda_f}
$$

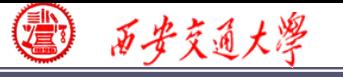

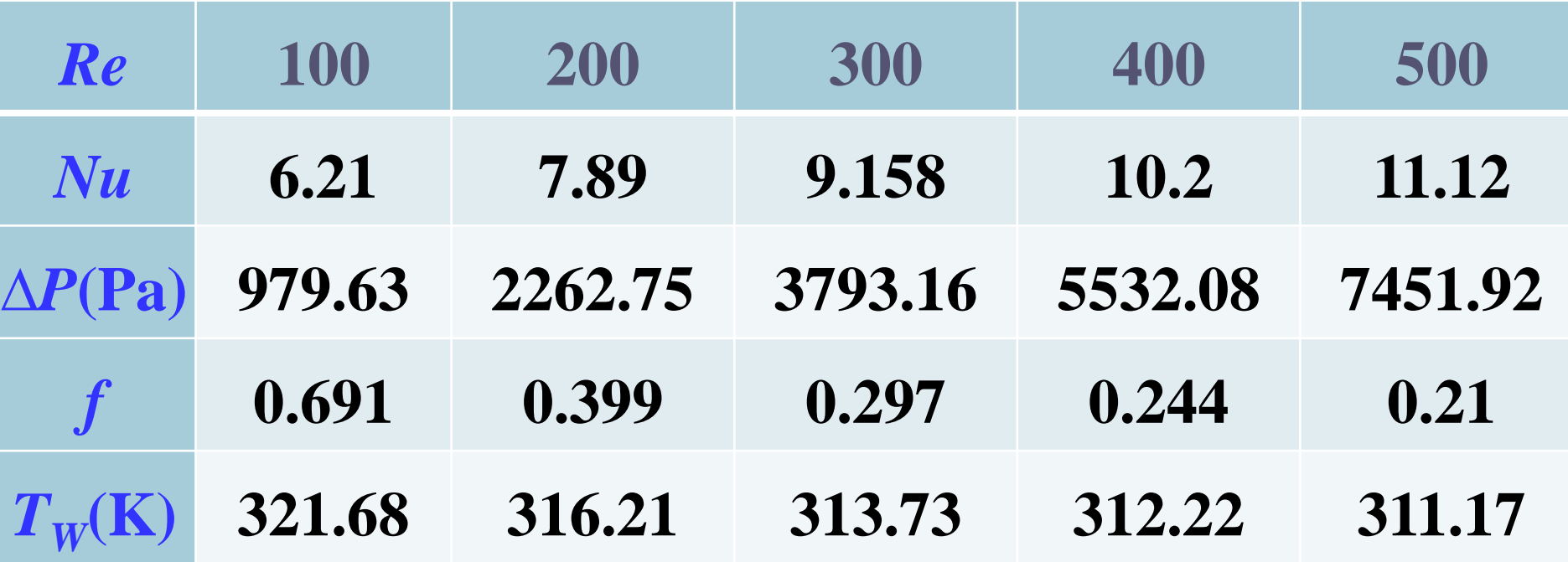

西步交通大學

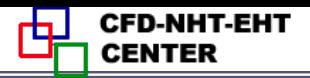

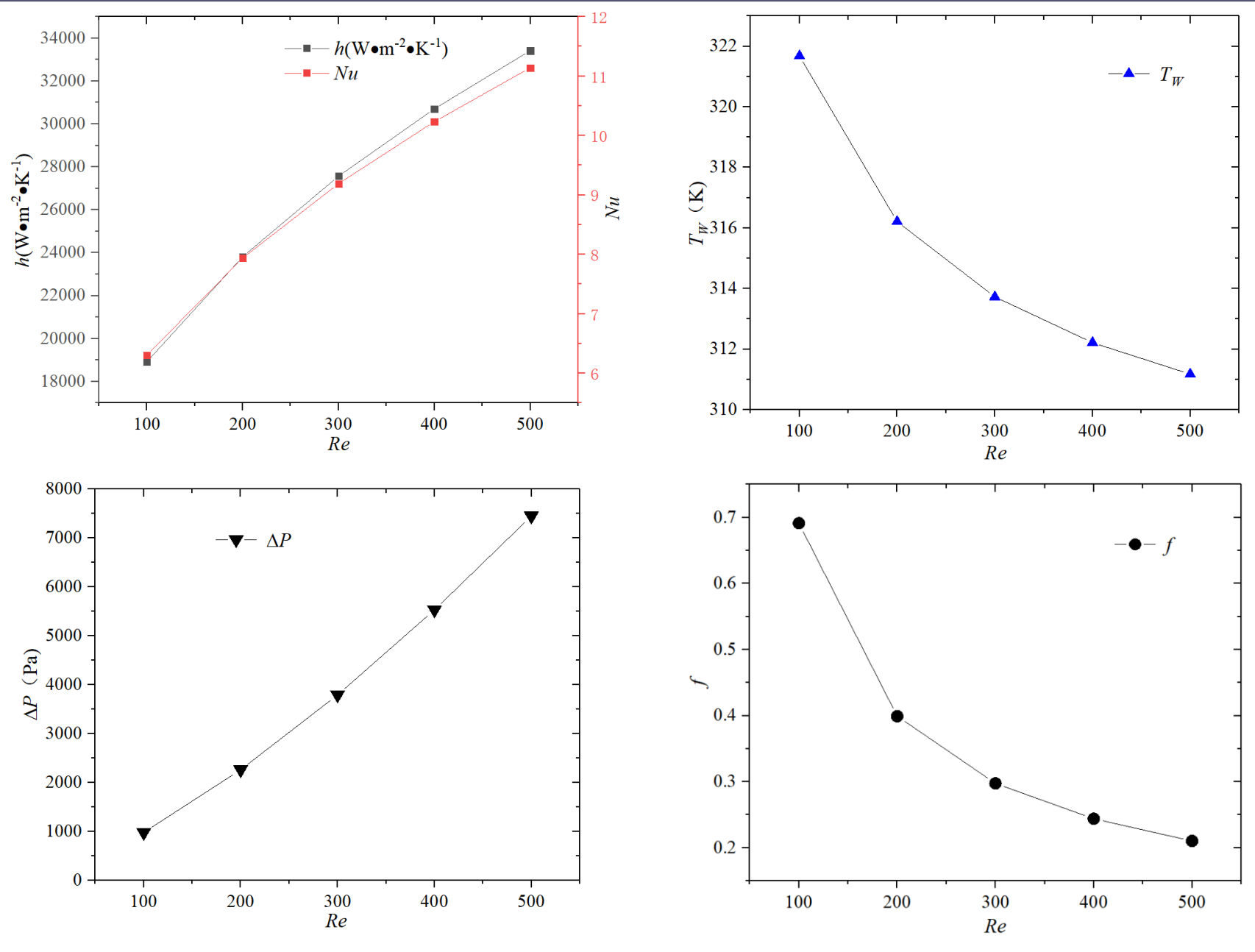

**59/69**

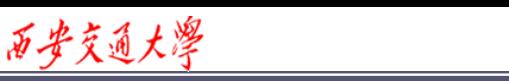

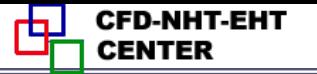

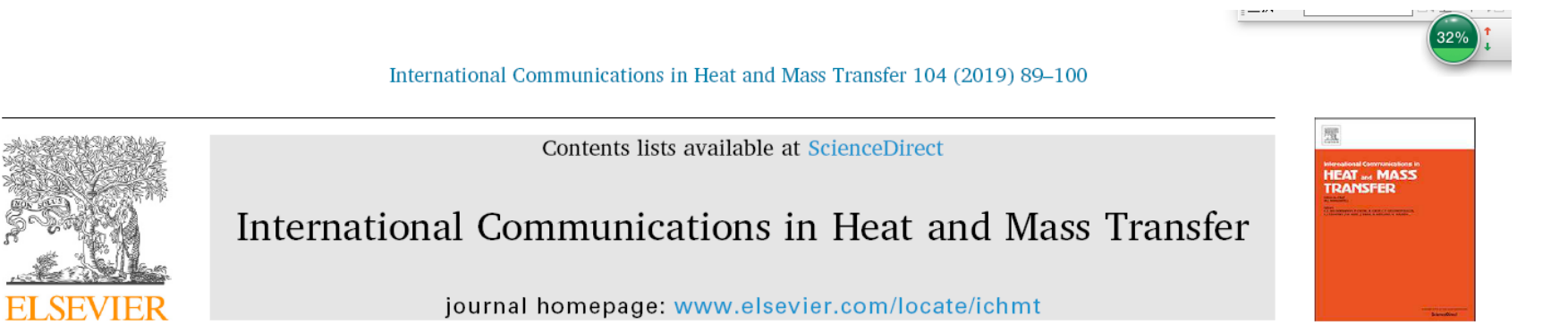

Geometry parameters optimization for a microchannel heat sink with secondary flow channel

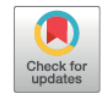

Xiaojun Shi\*, Shan Li, Yingjie Mu, Bangtao Yin

School of Mechanical Engineering, Xi'an Jiaotong University, Xi'an 710049, China

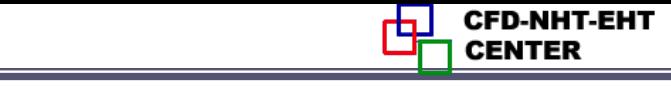

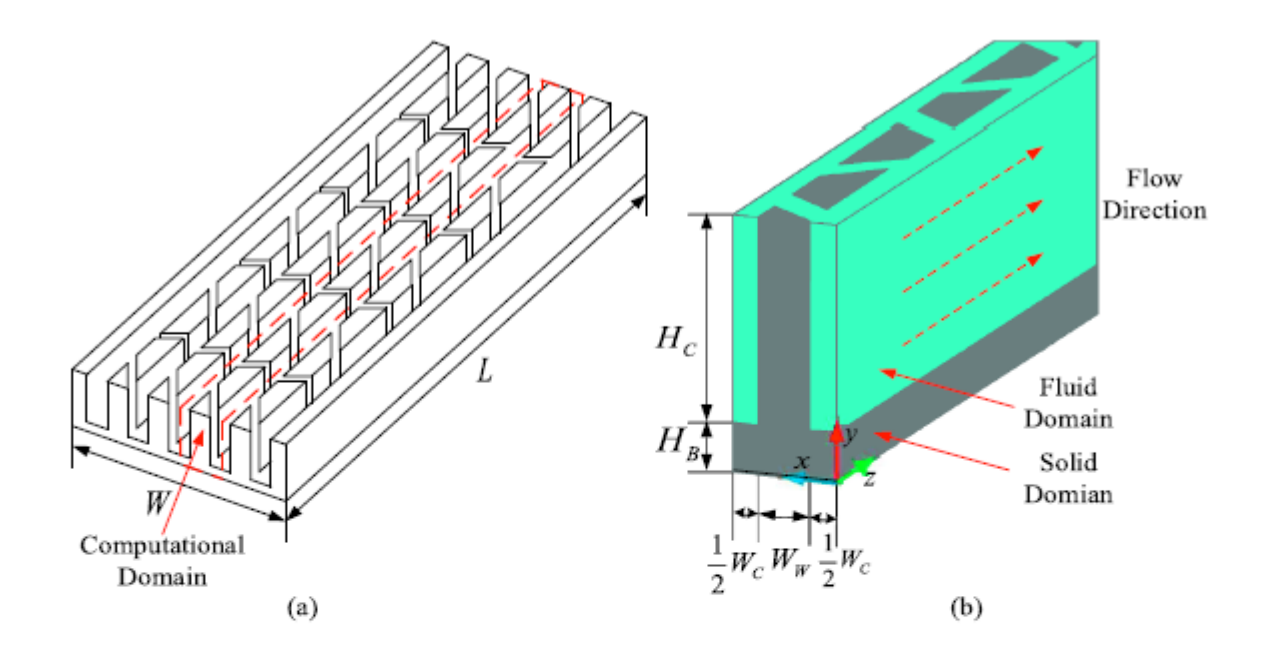

西安交通大學

君

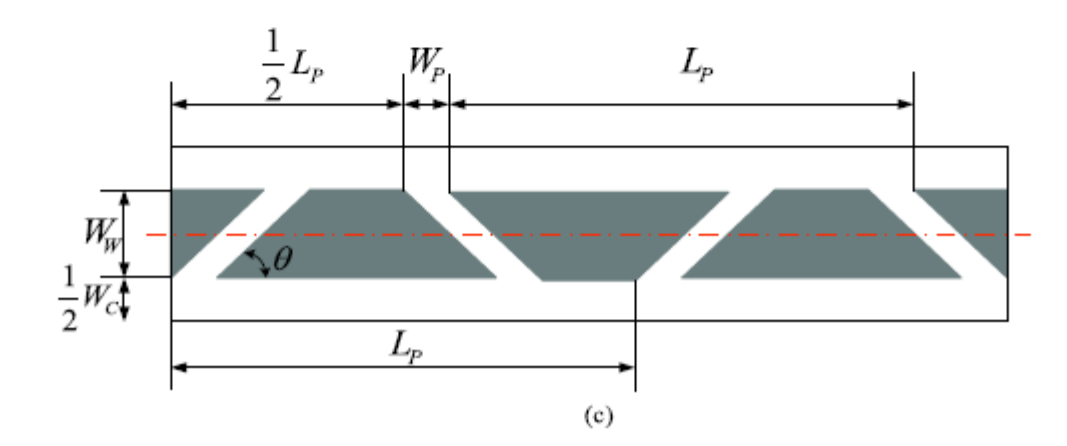